OOP

# **Felder von Objekten**

Henrik Horstmann

23. September 2014

# Inhaltsverzeichnis

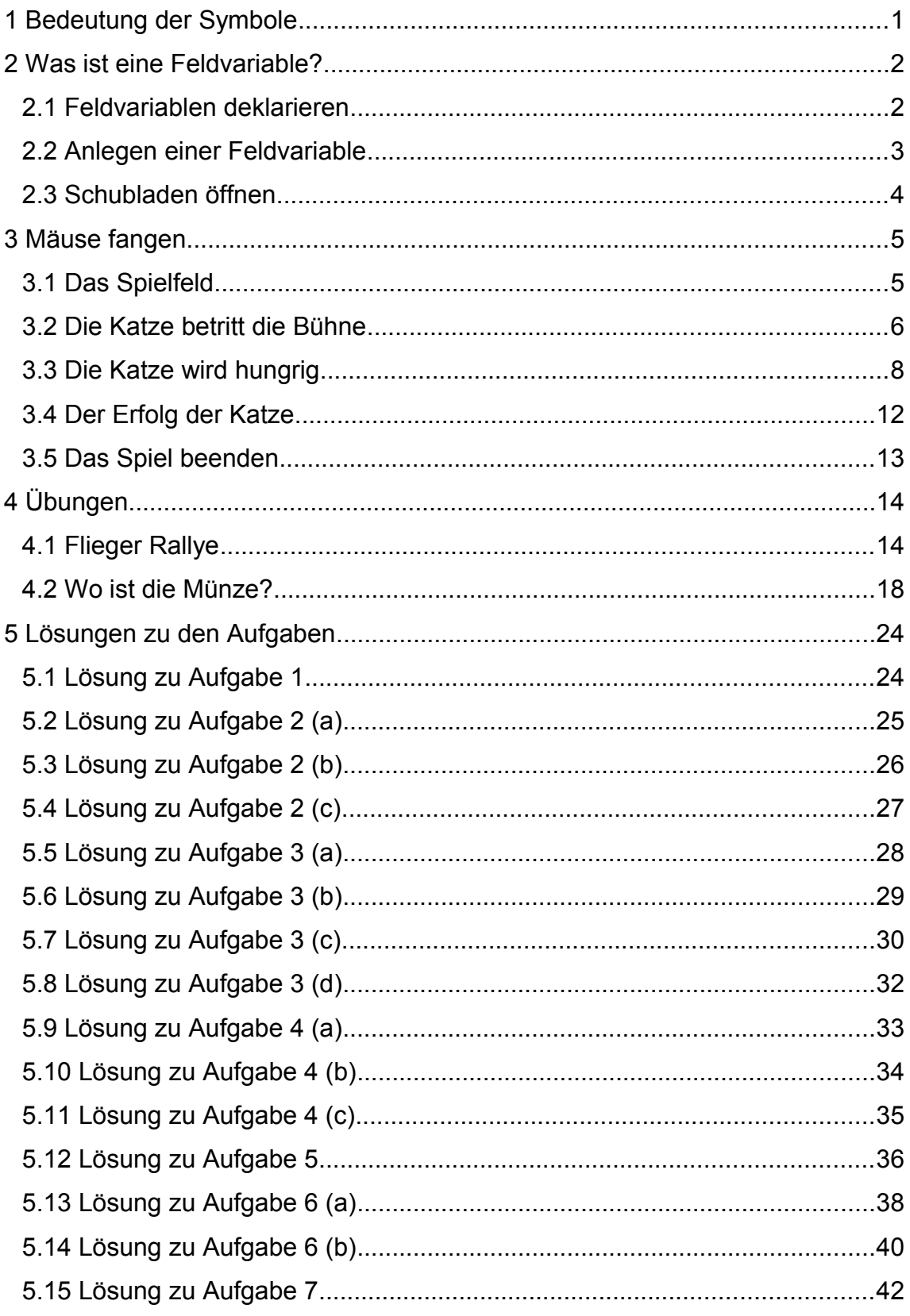

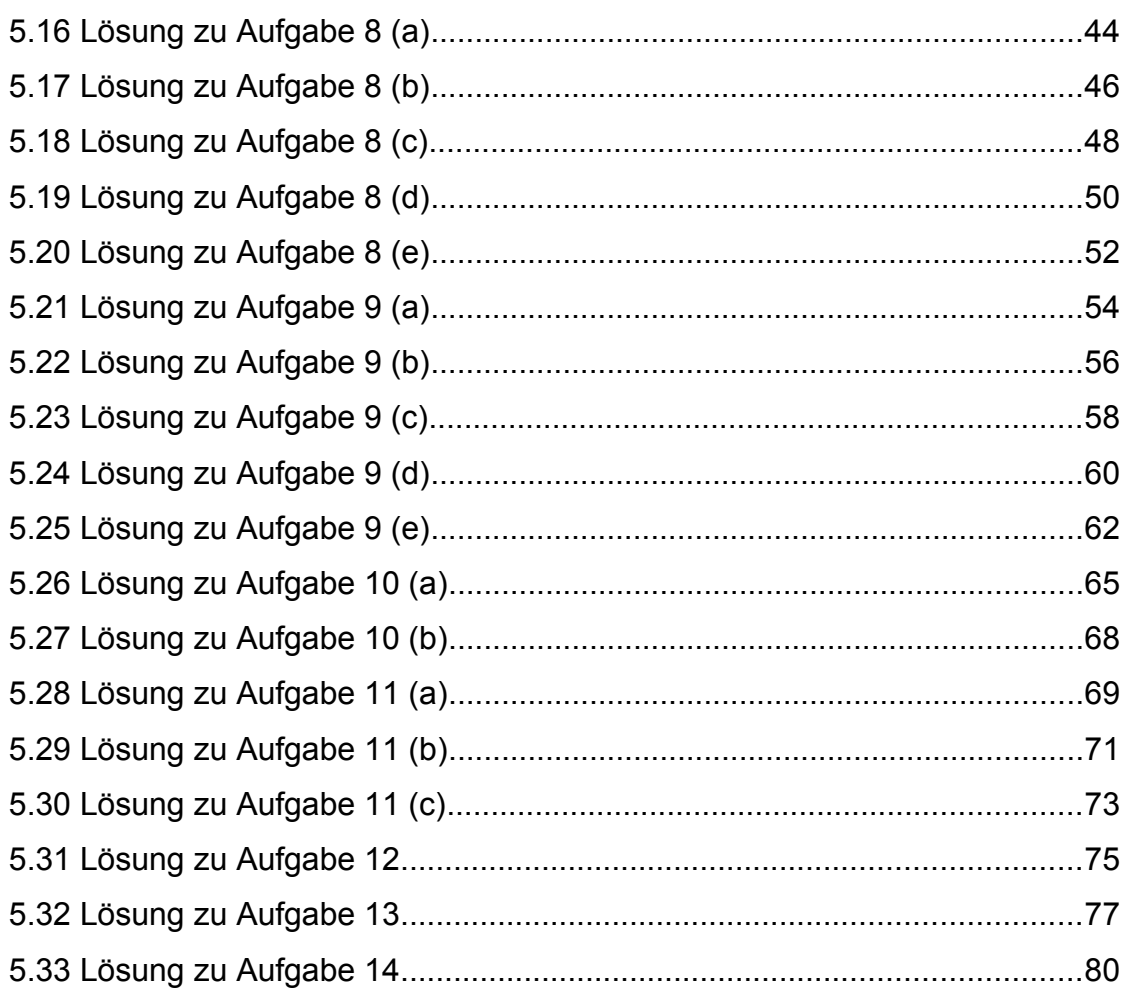

## **1 Bedeutung der Symbole**

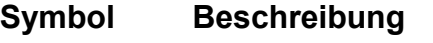

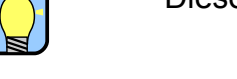

Dieses Symbol kennzeichnet einen Tipp oder Hinweis.

Aufgepasst, hier passieren leicht Fehler oder es ist mit Schwierigkeiten zu rechnen.

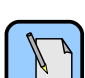

 $\frac{1}{2}$ 

Hier erfahren Sie, wie es gemacht wird.

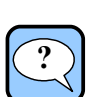

Es folgt eine Aufgabe die zu lösen ist.

## **2 Was ist eine Feldvariable?**

Unter einer Feldvariable (in der Fachsprache Array genannt) kann man sich einen Schrank mit Schubladen vorstellen. Jede Schublade kann einen Wert aufnehmen. Die Schubladen sind durchnummeriert.

Die Nummerierung der einzelnen Felder beginnt bei 0!

Beispiel: Sei *feld* eine Feldvariable mit 4 Feldern. Das erste Feld hat die Nummer 0, das letzte Feld hat die Nummer 3.

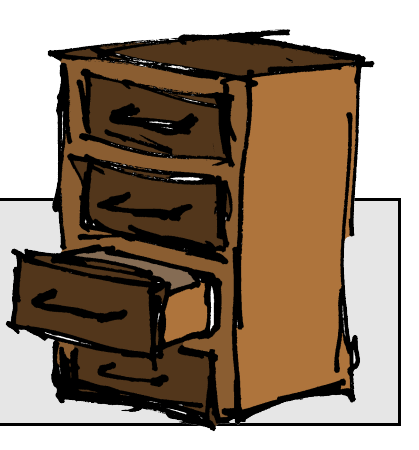

### <span id="page-4-0"></span>**2.1 Feldvariablen deklarieren**

Feldvariable können Attribute, Parameter oder Variable einer Methode sein. Jeder Feldvariable ist ein Typ (Klasse) zugeordnet, er gibt an von welchem Type (Klasse) die Objekte in dem Feld sein dürfen.

Feldvariablen werden genauso deklariert, wie jede andere andere Variable auch. Es wird lediglich durch "[ ]" angegeben, dass es sich um eine Feldvariable handelt.

Deklaration einer Feldvariablen:

int [] is;

Das Feld hat den Namen *is* und kann Objekte der Klasse *Integer* aufnehmen.

Deklaration einer Feldvariable in HOOPLU:

Zunächst wird ein Attribut, Parameter oder Variable vom entsprechenden Typ deklariert.

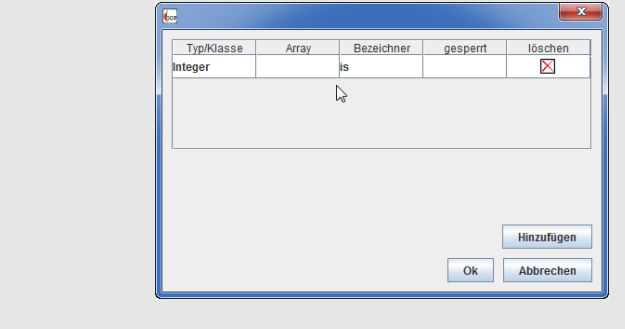

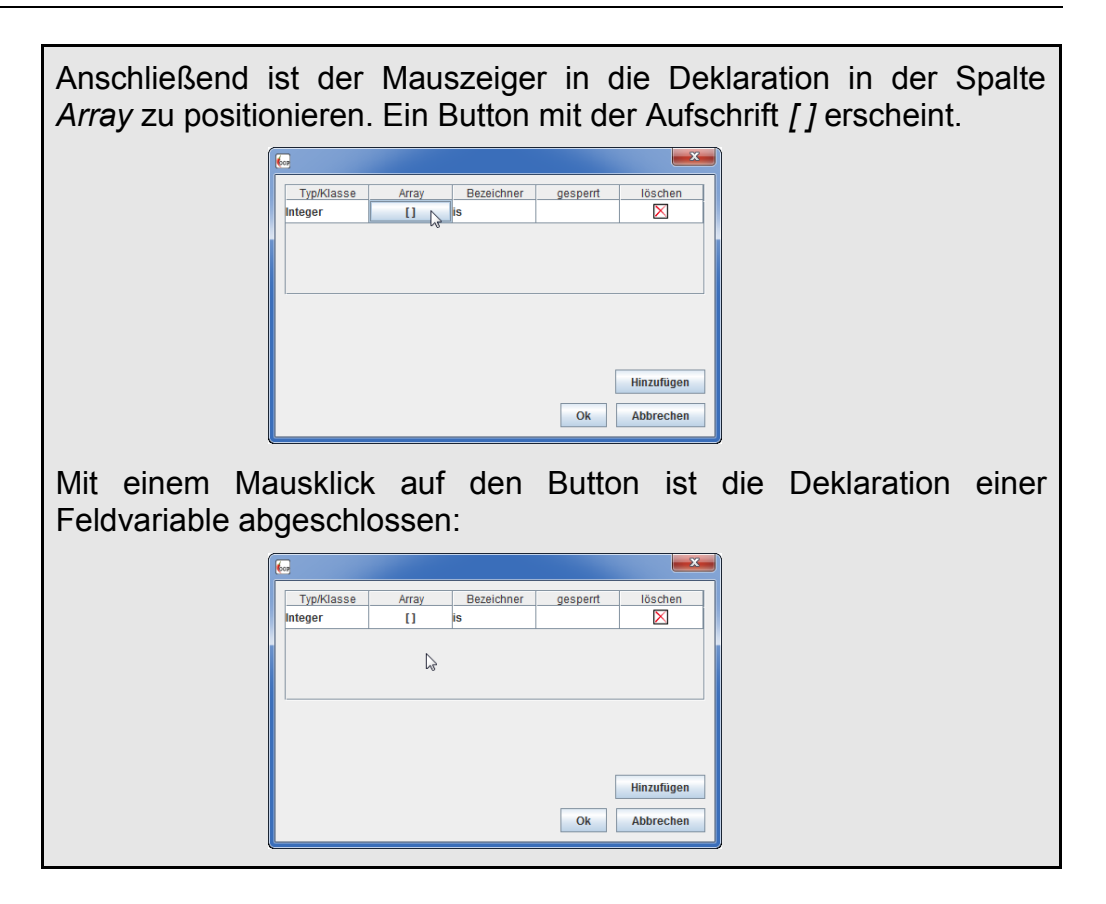

### <span id="page-5-0"></span>**2.2 Anlegen einer Feldvariable**

Um eine Feldvariable verwenden zu können muss diese zunächst angelegt werden. Da Felder wie Objekte behandelt werden, müssen Felder vor ihrer Verwendung mit *new* erzeugt werden.

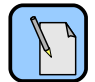

### Anlegen einer Feldvariable:

Den Mauszeiger an die Stelle im Code positionieren, an der die Feldvariable angelegt werden soll. Mit der rechten Maustaste öffnet sich ein Kontextmenü zum Bearbeiten des Codes. Den Eintrag

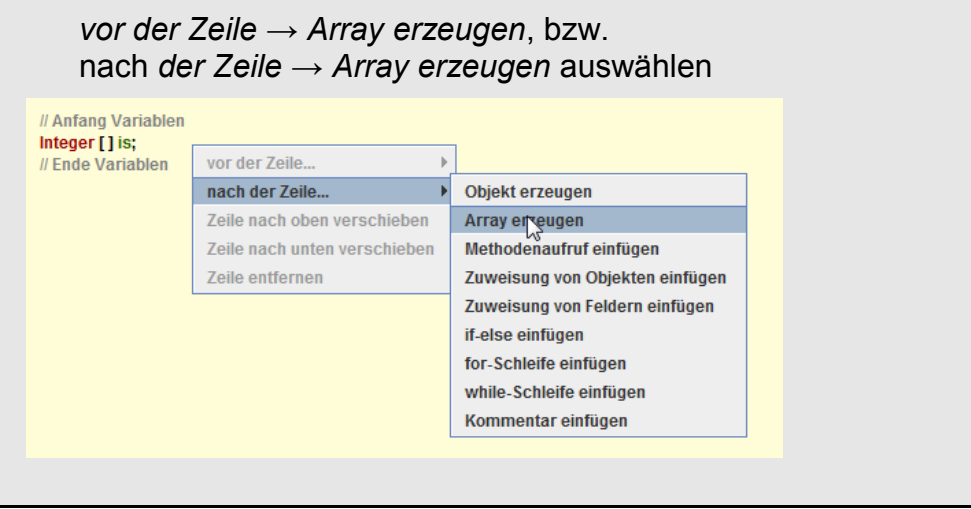

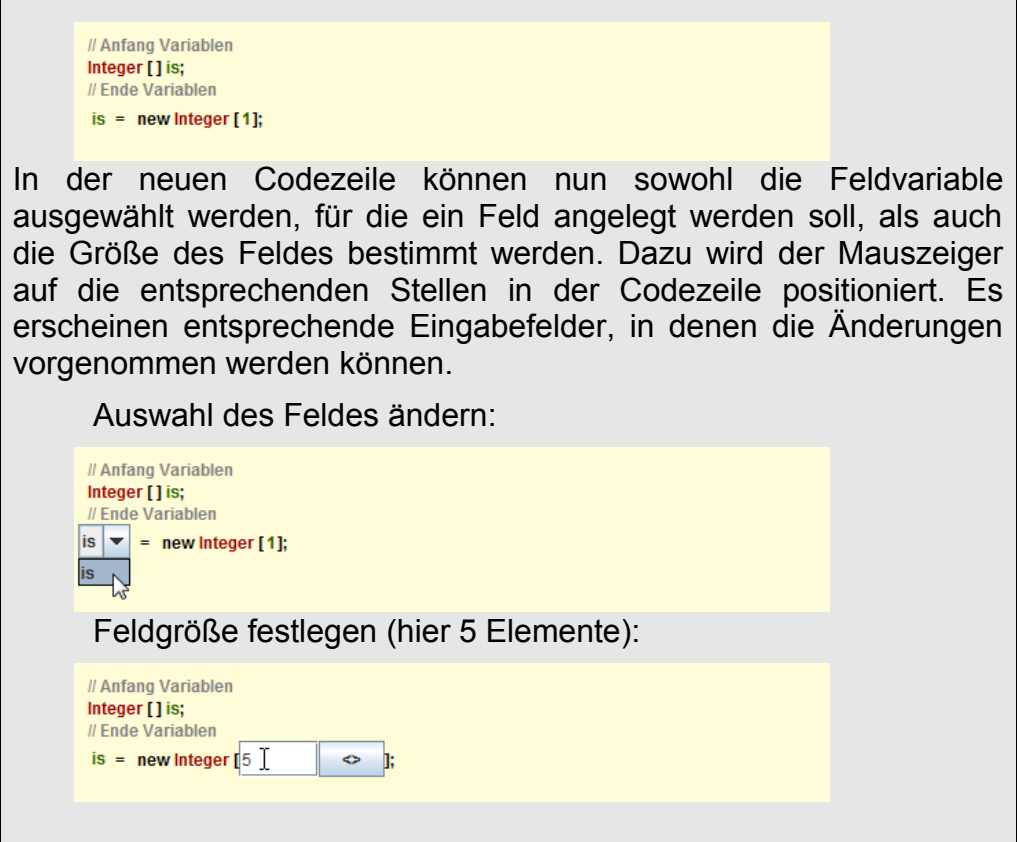

### **2.3 Schubladen öffnen**

Um auf die einzelnen Felder einer Feldvariable zugreifen zu können wird eine spezielle Syntax benötigt: is [<index>]

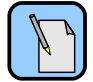

Sobald sie eine Feldvariable in Ihrem Code verwenden (z.B. für einen Methodenaufruf), so wird hinter die Variable automtisch ein eckiges Klammerpaar angezeigt. Wird der Mauszeiger innerhalb des eckigen Klammerpaares positioniert, so kann der Index bearbeitet werden.

Beispiel:

```
Integer idx;
String [] namen;
idx = new Integer(1);namen = new String [3];
                     // Schreibender Zugriff
namen[0] = "Paul"; // Adressierung mit einer Zahl
namen[idx] = "Ines"; // Adressierung mit einer Variable
if ( namen[2].equal("Gert") ) // Lesender Zugriff
{
    ...
}
```
## **3 Mäuse fangen**

Im folgenden soll an einem Computerspiel der Einsatz von Feldvariablen gezeigt werden.

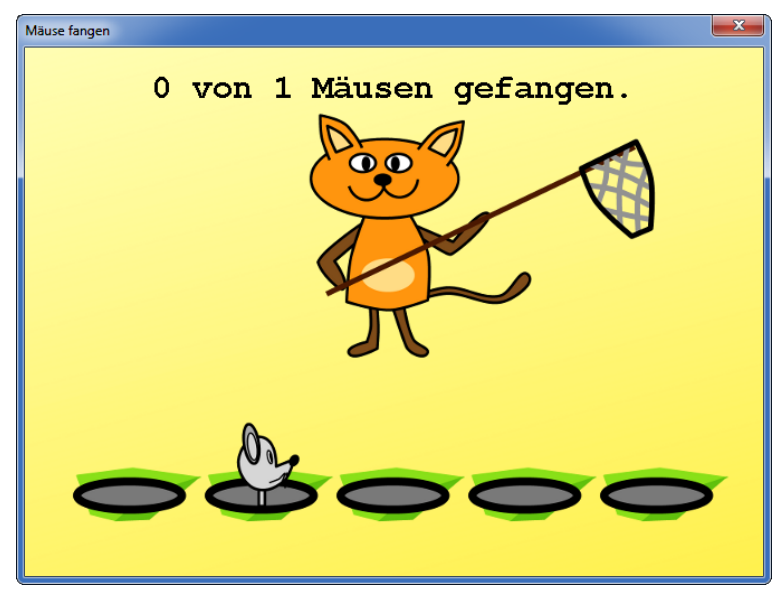

Eine Katze steht mit einem Kescher vor einem Feld von Mäuselöchern. Immer wenn eine Maus aus einem Mausloch schaut muss die Katze versuchen die Maus mit dem Kescher zu fangen. Dazu ist jedem Mausloch eine Taste auf der Tastatur zugeordnet.

### **3.1 Das Spielfeld**

Das ganze Spiel basiert auf einem gelben Spielfeld, das unsere "Bühne", bzw. Stage ist.

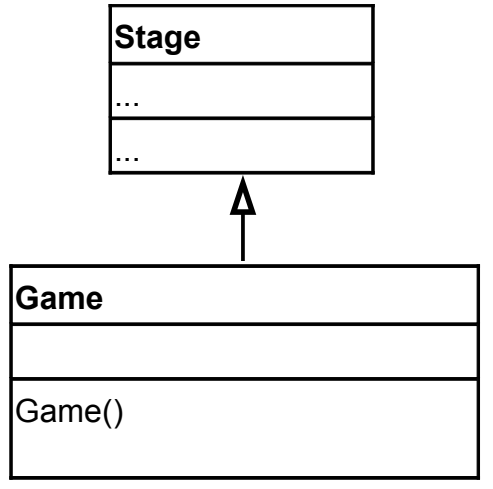

Als Hintergrund der *Stage* soll das Bild *Hintergrund\_gelb.png* geladen werden. Es hat eine Größe von 661×472 Pixel.

 $\degree$  2014 Henrik Horstmann 5

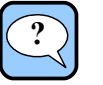

<span id="page-8-0"></span>Aufgabe 1:

Erstellen Sie ein Projekt *MaeuseFangen.oop*.

Implementieren Sie die Klasse *Game* entsprechend dem UML-Diagramm.

Im Konstruktor von *Game* soll die Größe der Stage festgelegt und das Hintergrundbild geladen werden.

 [Hier geht es zur Lösung auf Seite](#page-26-0) [24.](#page-35-0)

### **3.2 Die Katze betritt die Bühne**

Die Katze wird als *StageObject* die Bühne (*Stage*) betreten. Für jede Haltung der Katze (Auf Mäuse warten, Maus 1 fangen, Maus 2 fangen, etc.) gibt es eine eigene Grafik.

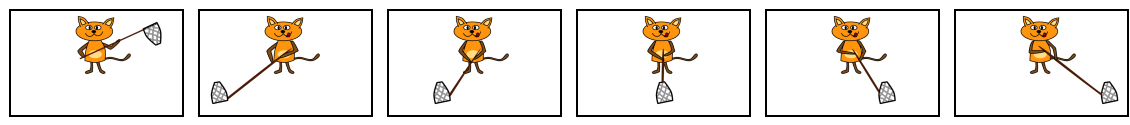

Katze01.00.png Katze01.01.png Katze01.02.png Katze01.03.png Katze01.04.png Katze01.05.png

Diese Grafiken werden als Sprites in das *StageObject* Katze eingebunden und je nach Aktion der Katze angezeigt.

#### **UML-Diagram der Klasse Katze**

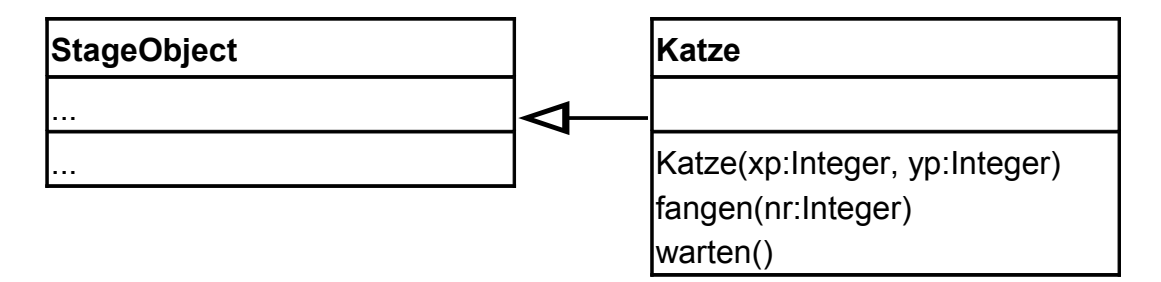

#### **Beschreibung der Klasse Katze**

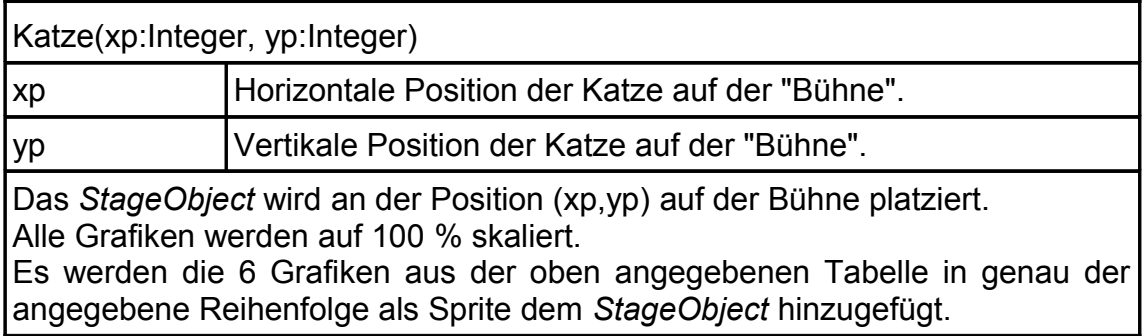

fangen(nr:Integer)

nr Nummer der Maus, die gfangen werden soll ( 1≤nr≤5 )

Es wird zu der übergebenen Nummer die entsprechende Grafik in dem *StageObject* angezeigt.

#### warten()

In dem *StageObject* wird die Grafik mit der Katze in Ruheposition angezeigt.

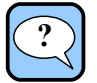

#### <span id="page-9-0"></span>Aufgabe 2:

Legen Sie eine neue Klasse *Katze* entsprechend dem oben angegebenem UML-Diagramm an.

 [Hier geht es zur Lösung auf Seite](#page-27-0) [25.](#page-35-0)

Implementieren Sie den Konstruktor gemäß obiger Beschreibung.  [Hier geht es zur Lösung auf Seite](#page-28-0) [26.](#page-35-0)

Implementieren Sie die Methoden gemäß obiger Beschreibung.  [Hier geht es zur Lösung auf Seite](#page-29-0) [27.](#page-35-0)

Wie die Katze aussehen soll ist damit bestimmt. Jetzt muss sie noch zum "Leben" erweckt werden. Das "Leben" der Katze ist wie folgt festgelegt. Normal befindet sich die Katze in Ruheposition. Wird jedoch eine bestimmte Taste gedrückt, so soll sie die entsprechende Maus fangen.

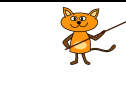

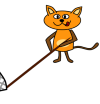

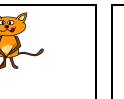

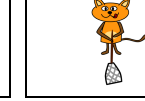

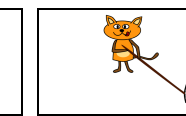

Ruheposition Maus 1 fangen Maus 2 fangen Maus 3 fangen Maus 4 fangen Maus 5 fangen Taste <y>
Taste <x>
Taste <x>
Taste <br/>
Taste <x>
Taste <c>
Taste <c>
Taste <c>
Taste <c>
Taste <c>
Taste <c>
Taste <c>
Taste <c>
Taste <c>
Taste <c>
Taste <c>
Taste <c Taste <c Taste <c Taste <c Taste <c Taste <c Taste

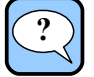

<span id="page-9-1"></span>Aufgabe 3:

Erweitern Sie Die Klasse *Game* um ein Attribut *katze* der Klasse *Katze*.

Erzeugen Sie im Konstruktor von *Game* ein Objekt für das Attribut *katze* und platzieren sie auf der *Stage* an der Position (330,236).

 [Hier geht es zur Lösung auf Seite](#page-30-0) [28.](#page-35-0)

Erweitern Sie die Klasse *Game* um eine Methode void mausFangen(Integer nr)

In dieser Methode soll die die Methode *fangen* des Objekes *katze* mit dem Parameter *nr* aufgerufen werden.

 [Hier geht es zur Lösung auf Seite](#page-31-0) [29.](#page-35-0)

Überschreiben Sie die Methode *run*. In der *run* Methode soll eine Bedingte Anweisung eingefügt werden: Wird eine der oben angegebenen Tasten gedrückt, so soll die Methode *mausFangen* aufgerufen werden. Als Parameter wird die Nummer der Maus übergeben (Beispiel: Taste <x> wird gedrückt *→ this.mausFangen(2)* wird aufgerufen). Wird keine Taste gedrückt, so wird *katze.warten()* aufgerufen.

 [Hier geht es zur Lösung auf Seite](#page-32-0) [30.](#page-35-0)

Fügen Sie in die *main* Methode der Klasse *Program* zwei Variablen ein. Eine vom Typ *Game* und die andere vom Typ *Computer*.

Erzeugen Sie ein neues *Game* Objekt und fügen Sie den Methodenaufruf *startSingle(200)* ein. Danach muss ein Aufruf von *waitForExitSignal()* des Objektes *Computer* eingefügt werden, um zu verhindern, dass das Programm sofort beendet wird.

Testen Sie ihr Programm.

 [Hier geht es zur Lösung auf Seite](#page-34-0) [32.](#page-35-0)

### **3.3 Die Katze wird hungrig**

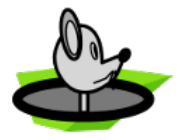

Die Katze greift immer ins Leer, egal welche Taste gedrückt wird. Es müssen Mäuse ins Spiel kommen.

Fünf Mäuselöcher soll die Bühne bekommen, aus denen nach einem Zufallsprinzip eine Maus herausschaut.

Das Mauseloch inklusive Maus wird durch eine eigene Klasse repräsentiert

#### **UML-Diagram der Klasse Mauseloch**

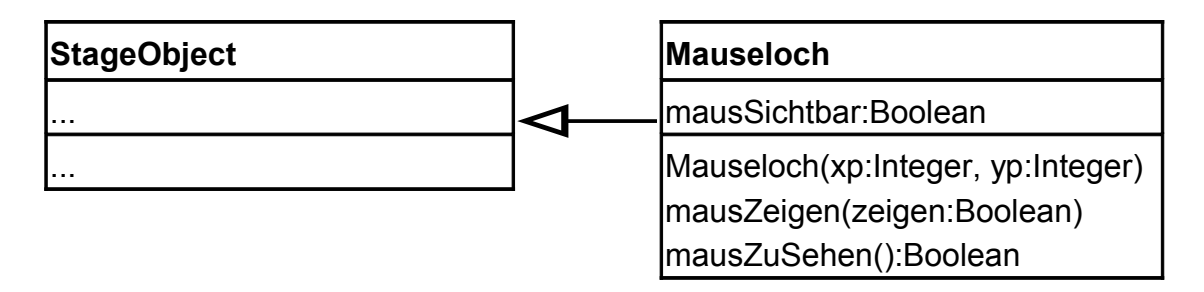

#### **Beschreibung der Klasse Mausloch**

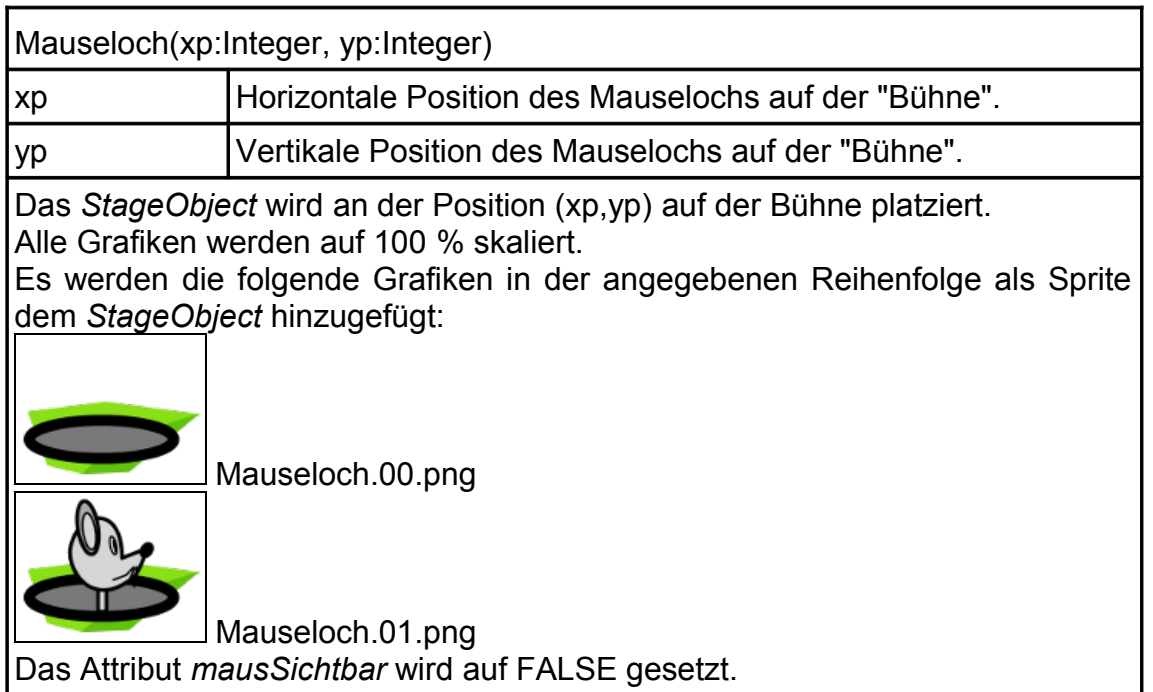

mausZeigen(zeigen:Boolean)

zeigen = TRUE bedeutet, dass die Maus aus dem Loch herausschaut. =FALSE bedeutet, es ist keine Maus zu sehen.

Das Attribut *mausSichtbar* wird auf den Wert von *zeigen* gesetzt. Ist *zeigen*=TRUE, dann wird die Grafik *Mauseloch.01.png* angezeigt, im anderen Fall wird *Mauseloch.00.png* angezeigt.

#### mausZuSehen():Boolean

Liefert den Wert des Attributs *mausSichtbar* zurück.

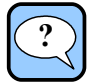

#### <span id="page-11-0"></span>Aufgabe 4:

Legen Sie eine neue Klasse *Mauseloch* entsprechend dem oben angegebenem UML-Diagramm an.

 [Hier geht es zur Lösung auf Seite 33.](#page-35-0)

Implementieren Sie den Konstruktor gemäß obiger Beschreibung.  [Hier geht es zur Lösung auf Seite](#page-36-0) [34.](#page-35-0)

Implementieren Sie die Methoden gemäß obiger Beschreibung.  [Hier geht es zur Lösung auf Seite](#page-37-0) [35.](#page-35-0)

Im folgenden werden fünf Mäuselöcher auf der Bühne platziert. Grundsätzlich ist es nötig, für jedes Mauseloch ein Attribut in der Klasse *Game* anzulegen. Um den damit Verbundenen Aufwand zu verringern und die weitere Programmlogik zu vereinfachen soll statt mehreren Attributen eine Feldvariable zur Speicherung der Mäuselöcher verwendet werden.

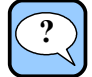

#### Aufgabe 5:

Fügen Sie in der Klasse *Game* eine Feldvariable für Objekte des Typs *Mauseloch* als Attribut mit dem Namen *mls* ein [\(Wie](#page-4-0)  [Feldvariablen deklariert werden ist auf Seite 2 beschrieben\)](#page-4-0).

 [Hier geht es zur Lösung auf Seite](#page-38-0) [36.](#page-35-0)

Im nächsten Schritt muss die Feldvariable angelegt, die Mauselöcher erzeugt und auf der Bühne platziert werden.

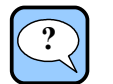

#### Aufgabe 6:

Hinweis: Fügen Sie Ihren Code vor dem Statement ein, mit dem das Objekt der Klasse *Katze* erzeugt wird:

```
// --> Code an dieser Stelle einfuegen 
katze = new Katze(330,236);
```
Legen Sie im Konstruktor eine Feldvariable für das Attribut *mls* an [\( Wie eine Feldvariable angelegt wir ist auf Seite 3 beschrieben\)](#page-5-0). Die Länge des Feldes soll 5 sein.

Erzeugen Sie ein Objekt der Klasse *Mauseloch* und speichern Sie es im 1. Feld von *mls*.

Platzieren Sie das Mauseloch auf der Bühne an der Position (100,380).

 [Hier geht es zur Lösung auf Seite](#page-40-0) [38.](#page-35-0)

Erzeugen Sie auf die gleiche Weise die restlichen vier Mauselöcher und speichern sie im Feld *mls*. Platzieren Sie die Mauselöcher an den folgenden Positionen auf der Bühne: (218,380), (336,380), (454,380), (572,380)  [Hier geht es zur Lösung auf Seite](#page-42-0) [40.](#page-35-0)

Wird das Programm jetzt gestartet, sind zwar Mauselöcher zu sehen, aber es kommen keine Mäuse zum Vorschein.

Nach dem Zufallsprinzip soll ein Mauseloch ausgewählt werden, aus dem eine Maus hervorschaut. Dazu wird ein weiteres Attribut benötigt, in dem die Nummer des Mauselochs gespeichert wird, aus dem die Maus heraus schaut.

Außerdem soll ein "Zeitzähler" darüber entscheiden, wie lange eine Maus aus ihrem Loch herausschaut. Der Zeitzähler muss ebenfalls als Attribut angelegt werden.

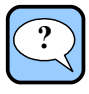

#### Aufgabe 7:

Legen Sie in der Klasse *Game* zwei Attribute *maus* und *zeit* vom Typ *Integer* an.

Im Konstruktor soll *maus* der Wert 0 und *zeit* der Wert 15 zugewiesen werden.

 [Hier geht es zur Lösung auf Seite](#page-44-0) [42.](#page-35-0)

In der *run* Methode der Klasse *Game* muss nun entschieden werden, welche Maus sich aus ihrem Mauseloch wagt. Allerdings zeigt sich eine Maus erst, wenn keine andere Maus mehr zu sehen ist. Das bedeutet, dass erst eine neue Maus ausgewählt wird, wenn der Zeitzähler auf 0 ist. Es muss somit auch der Zeitzähler herunter gezählt werden.

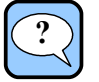

#### Aufgabe 8:

Fügen Sie am Ende der *run* Methode der Klasse *Game* Code ein, der den Zähler im Attribut *zeit* um 1 verringert.

 [Hier geht es zur Lösung auf Seite](#page-46-0) [44.](#page-35-0)

Ist der Zähler im Attribut *zeit* ≤0, dann soll die Maus im Mauseloch mit der Nummer *maus* wieder verschwinden. Verwenden Sie dazu die Methode *mausZeigen(FALSE)* der Klasse *Mauseloch*.

 [Hier geht es zur Lösung auf Seite](#page-48-0) [46.](#page-35-0)

Weisen Sie dem Attribut *maus* eine neue Zufallszahl zwischen 0 und 4 zu.

 [Hier geht es zur Lösung auf Seite](#page-50-0) [48.](#page-35-0)

Lassen Sie im Mauseloch mit der Nummer *maus* eine Maus herausschauen. Verwenden Sie dazu die Methode *mausZeigen(TRUE)* der Klasse *Mauseloch*.

 [Hier geht es zur Lösung auf Seite](#page-52-0) [50.](#page-35-0)

Setzen Sie den Zeitzähler im Attribut *zeit* auf den Wert 5.

 [Hier geht es zur Lösung auf Seite](#page-54-0) [52.](#page-35-0)

Testen Sie Ihr Programm.

### **3.4 Der Erfolg der Katze**

Die Katze kann versuchen die Mäuse zu fangen. Allerdings ist nicht zu sehen, ob sie dabei erfolgreich ist oder am Ende verhungert.

Es müssen Zähler her, die zum einen festhalten, wie viel Mäuse sich zeigen und zum anderen zeigen wie viele von der Katze gefangen werden.

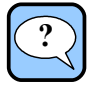

#### Aufgabe 9:

Fügen Sie in die Klasse *Game* zwei Attribute *anzahlMaeuse* und *anzahlGefangen* ein, die als Zähler dienen. Im Konstruktor sollen beide Werte mit 0 initialisiert werden.

 [Hier geht es zur Lösung auf Seite](#page-56-0) [54.](#page-35-0)

Fügen Sie in die Klasse *Game* ein Attribut *punkteAnzeige* vom Typ *StageObject* ein. Erzeugen Sie im Konstruktor ein Objekt für das Attribut und platzieren Sie es an der Position (330,25) (Skalierung 100 %). Der Text soll zentriert angezeigt werden. Die *punkteAnzeige* soll noch vor allen anderen *StageObjects* die *Stage* betreten.

 [Hier geht es zur Lösung auf Seite](#page-58-0) [56.](#page-35-0)

Erstellen Sie in der Klasse *Game* eine Methode *void refreshAnzeige()*

Die Methode soll den String "x von y Mäusen gefangen" in dem *StageObject punkteAnzeige* mit einer Schriftgröße von 30 ausgeben. Dabei ist x der aktuelle Wert des Attributs *anzahlGefangen* und y der aktuelle Wert des Attributs *anzahlMaeuse*.

 [Hier geht es zur Lösung auf Seite](#page-60-0) [58.](#page-35-0)

Zeigt sich eine Maus in ihrem Mauseloch, so soll der Zähler im Attribut *anzahlMaeuse* um 1 erhöht werden und die Anzeige aktualisiert werden (verwenden Sie dazu die zuvor erstellte Methode *refreshAnzeige()*).

 [Hier geht es zur Lösung auf Seite](#page-62-0) [60.](#page-35-0)

Die Methode *mausFangen* der Klasse *Game* muss um eine bedingte Anweisung erweitert werden. Als Bedingung wird geprüft, ob aus dem Mauseloch, auf dass die Katze ihren Kescher richtet, eine Maus herausschaut. Der Paremeter *nr* gibt die Nummer des Mauselochs an, auf das die Katze ihren Kescher richtet. Ob eine Maus aus ihrem Mauseloch schaut, kann mit der Methode *mausZuSehen()* der Klasse *Mauseloch* geprüft werden.

Ist die Bedingung erfüllt, dann hat die Katze eine Maus gefangen und der Zähler im Attribut *anzahlGefangen* muss um 1 erhöht und die *punkteAnzeige* aktuallisiert werden.

 [Hier geht es zur Lösung auf Seite](#page-64-0) [62.](#page-35-0)

**?**

### **3.5 Das Spiel beenden**

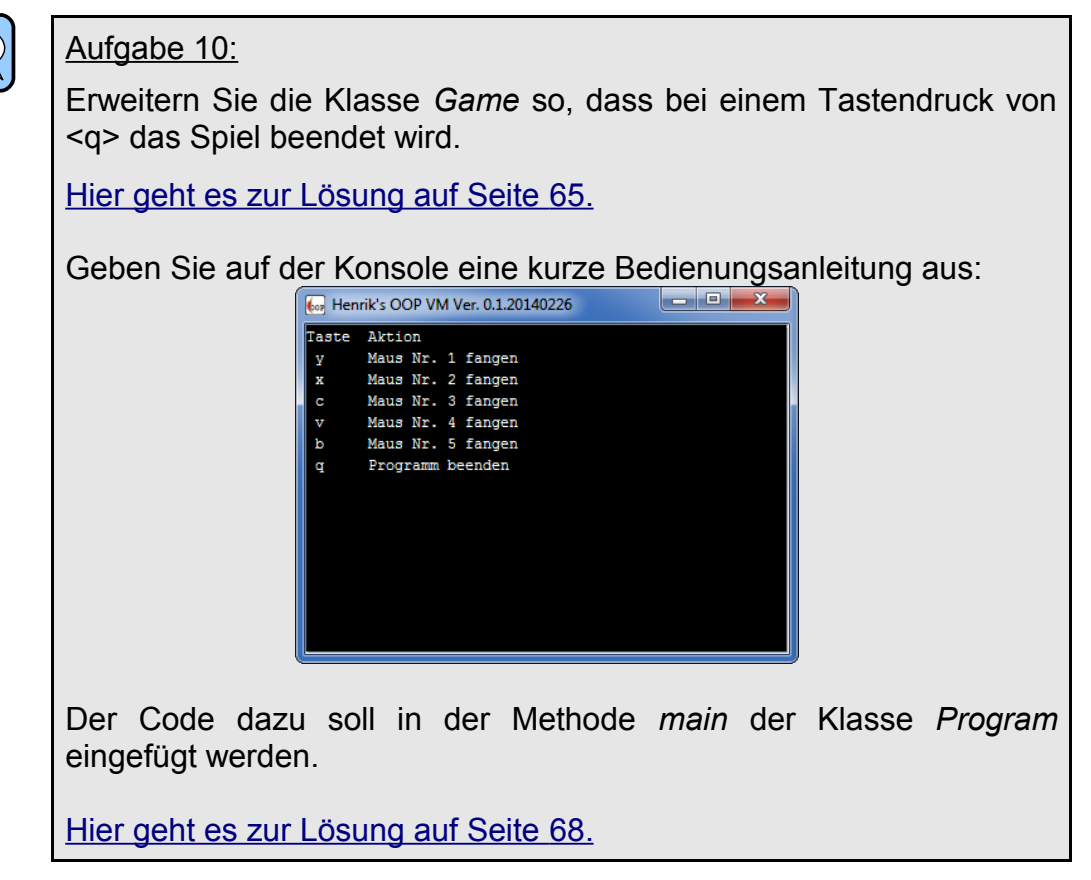

Das Spiel ist nun fertig. Lehnen Sie sich zurück, spielen Sie ein paar Runden um sich dann an die Übungen auf den folgenden Seiten zu machen.

# **4 Übungen**

### **4.1 Flieger Rallye**

In diesem Spiel fliegt der Spieler im Gegenverkehr und muss den Entgegenkommenden Flugzeugen ausweichen. Ausweichen kann der Spieler, in dem er sein Flugzeug nach oben oder unten steuert.

Kommt es zur Kollision, so gehen die kollidierenden Flugzeuge in einem Feuerball auf.

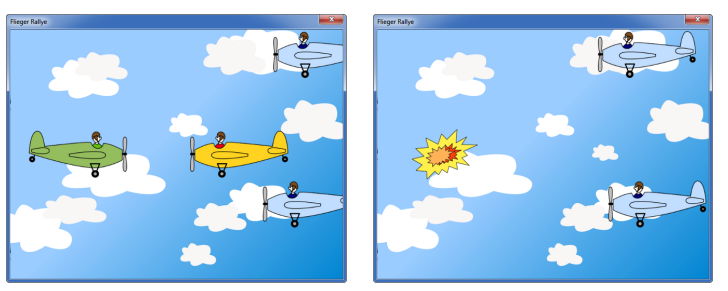

Die Datei *FliegerRalley.demo.oop* enthält das Programm zum Testen.

Entwickeln Sie ein Programm, dass oben beschriebenes Spiel realisiert. Berücksichtigen Sie dabei folgendes UML-Diagramm und die Klassenbeschreibungen.

#### **UML-Diagramm**

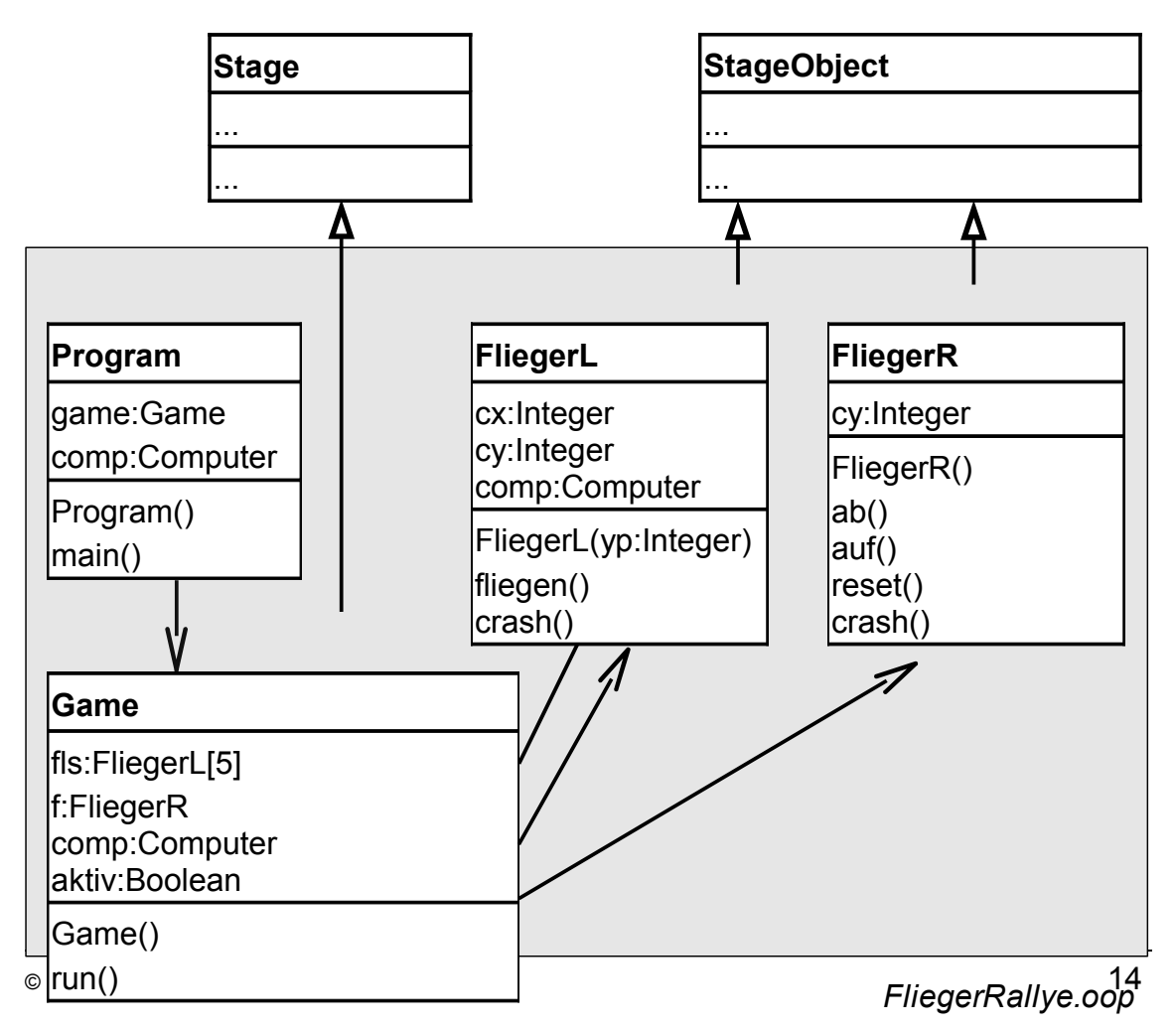

#### **Beschreibung der Klasse FliegerL**

*FliegerL* beschreibt Flugzeuge die von rechts nach links fliegen.

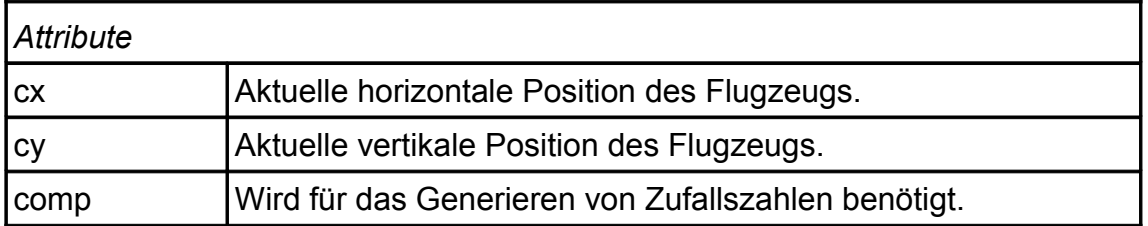

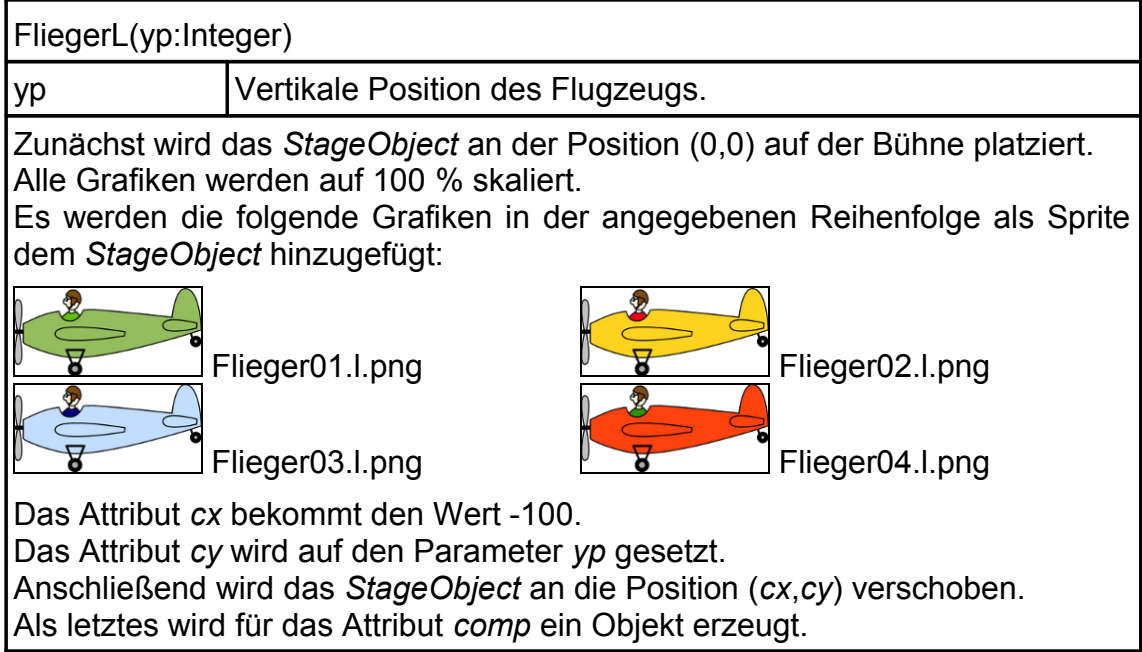

#### fliegen()

Von dem Wert im Attribut *cx* werden 20 abgezogen. Wenn der Wert in *cx* kleiner als 0 ist, dann

- erzeuge eine Zufallszahl im Bereich von 0 bis 9.
- Ist die Zufallszahl größer als 8, dann
	- bekommt das Attribut *cx* den Wert 700.
	- Es wird eine Zufallszahl im Bereich von 0 bis 3 erzeugt.
	- In Abhängigkeit von der zuvor erzeugten Zufallszahl wird das anzuzeigende Flugzeug ausgewählt (0<sup> $\cong$ </sup>grün, 1<sup> $\cong$ </sup>gelb, 2<sup> $\cong$ </sup>blau und  $3 \hat{=}$ rot).

Das *StageObject* wird an die Position (*cx*,*cy*) verschoben.

#### crash()

Das Attribut *cx* bekommt den Wert -100. Anschließend wird das *StageObject* an die Position (*cx*,*cy*) verschoben.

#### **Beschreibung der Klasse FliegerR**

*FliegerR* beschreibt Flugzeuge die von links nach rechts fliegen.

#### *Attribute*

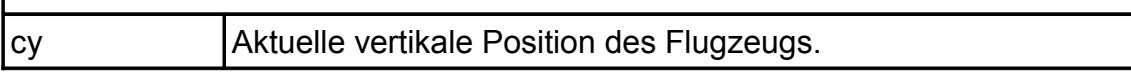

#### FliegerR()

Zunächst wird das *StageObject* an der Position (130,0) auf der Bühne platziert. Alle Grafiken werden auf 100 % skaliert.

Es werden die folgende Grafiken in der angegebenen Reihenfolge als Sprite dem *StageObject* hinzugefügt:

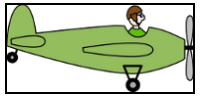

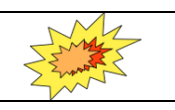

Flieger01.r.png **Explosion01.png** 

Die *reset* Methode der Klasse *FliegerR* wird aufgerufen um das Flugzeug ist Startposition zu bringen.

#### ab()

Wenn der Wert im Attribut *cy* kleiner als 432 ist, dann

- addiere zu dem Wert in *cy* den Wert 24 dazu
- und verschiebe *StageObject* an die Position (130,*cy*).

#### auf()

Wenn der Wert im Attribut *cy* größer als 48 ist, dann

- subtrahiere von dem Wert in *cy* den Wert 24
- und verschiebe *StageObject* an die Position (130,*cy*).

#### reset()

Es wird das Bild mit dem Flugzeug angezeigt. Das Attribut *cy* bekommt den Wert 240. Das *StageObject* wird an die Position (130,*cy*) verschoben.

#### crash()

Es wird das Bild mit dem Feuerball angezeigt.

#### **Beschreibung der Klasse Game**

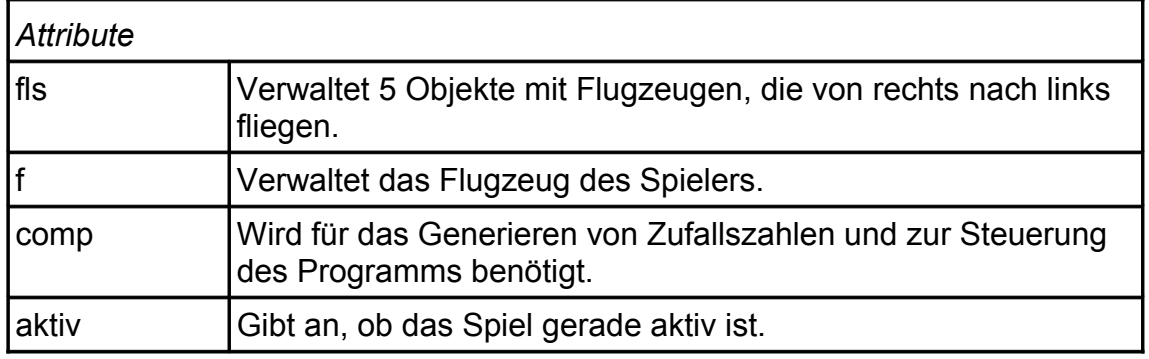

#### Game()

Das Spiel soll "Flieger Rallye" heißen. Das Spielfenster hat eine Größe von 640×480 Pixel. Das Hintergrundbild befindet sich in der Datei *Himmel01.png*. Im Attribut *fls* soll ein Feld für 5 Einträge angelegt werden. Für jeden Eintrag im Feld *fls* ist ein Objekt vom Type *FliegerL* zu erzeugen. Die vertikalen Positionen der einzelnen Objekte sind wie folgt: 48, 144, 240, 336 und 432. Alle Objekte im Feld *fls* werden auf der *Stage* platziert.

Das Attribut *f* erhält ein neues Objekt des Typs *FliegerR*, das ebenfalls auf der *Stage* platziert wird.

Abschließend wird dem Attribut *comp* ein neues Objekt zugewiesen und erhält das Attribut *aktiv* den Wert FALSE.

#### run()

Wenn das Attribut *aktiv* =TRUE ist, dann

- erzeuge eine Zufallszahl *fliegerNr* im Bereich von 0 bis 4.
- Das Flugzeug im Feld *fls* an der Position *fliegerNr* fliegt ein Stück (verwenden Sie die Methode fliegen der Klasse *FliegerL*).
- Kollidiert danach das Flugzeug mit dem des Spielers, dann
	- wird von beiden Flugzeugen die *crash* Methode aufgerufen
		- und das Attribut *aktiv* auf FALSE gesetzt.
- sonst prüfe, ob die Taste <↑> gedrückt wurde. Wenn ja, dann • lasse das Flugzeug des Spielers aufsteigen.
- sonst prüfe, ob die Taste <1> gedrückt wurde. Wenn ja, dann • lasse das Flugzeug des Spielers absteigen.

sonst prüfe, ob die Taste <s> gedrückt wurde. Wenn ja, dann

- resette das Flugzeug des Spielers.
- Setze das Attribut *aktiv* auf TRUE.

Prüfe, ob , ob die Taste <q> gedrückt wurde. Wenn ja, dann

- setze das Attribut *aktiv* auf FALSE.
- Rufe die *sendExitSignal* Methode der Klasse *Computer* auf.

#### **Beschreibung der Klasse Program**

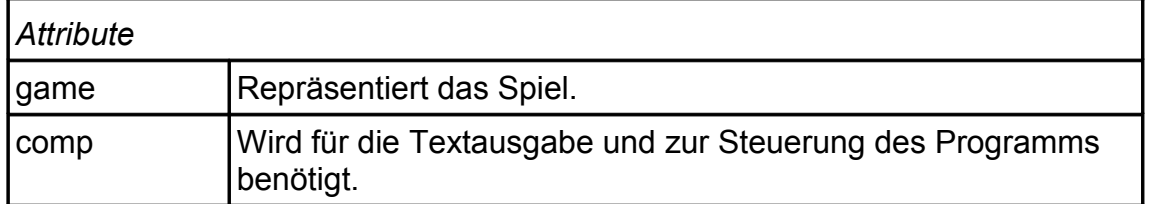

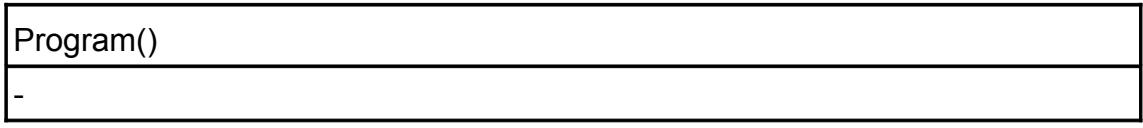

#### main()

Dem Attribut *game* wird ein neues Objekt vom Type *Game* zugewiesen. Das Spiel im Attribut *game* wird mit einem Aufruf der Methode *startSingle(50)* gestartet.

Auf der Konsole wird folgende Bedienungsanleitung ausgegeben:

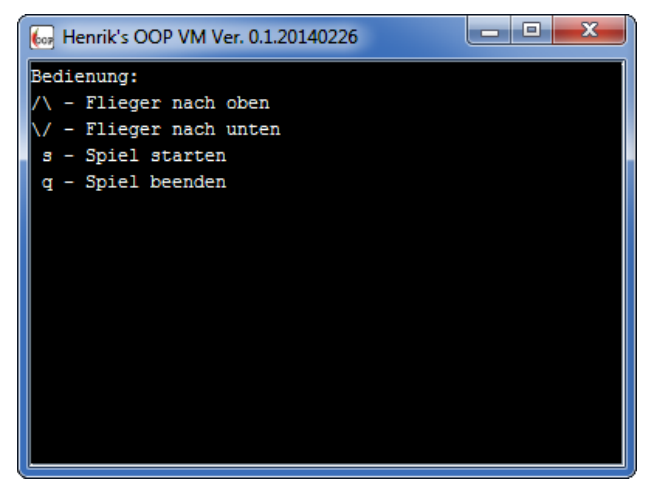

 Abschließend erfolgt ein Aufruf der Methode *waitForExitSignal* der Klasse *Computer*.

### **4.2 Wo ist die Münze?**

In diesem Spiel soll der Spieler Raten unter welchen der 4 Becher sich die Münze befindet. Der Spieler darf so lange aufdecken, bis er die Münze gefunden hat.

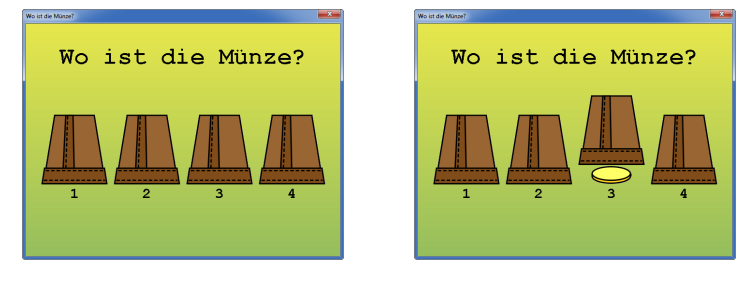

Die Datei *WoIstDieMuenze.demo.oop* enthält das Programm zum Testen.

Entwickeln Sie ein Programm, dass oben beschriebenes Spiel realisiert. Berücksichtigen Sie dabei folgendes UML-Diagramm und die Klassenbeschreibungen.

#### **UML-Diagramm**

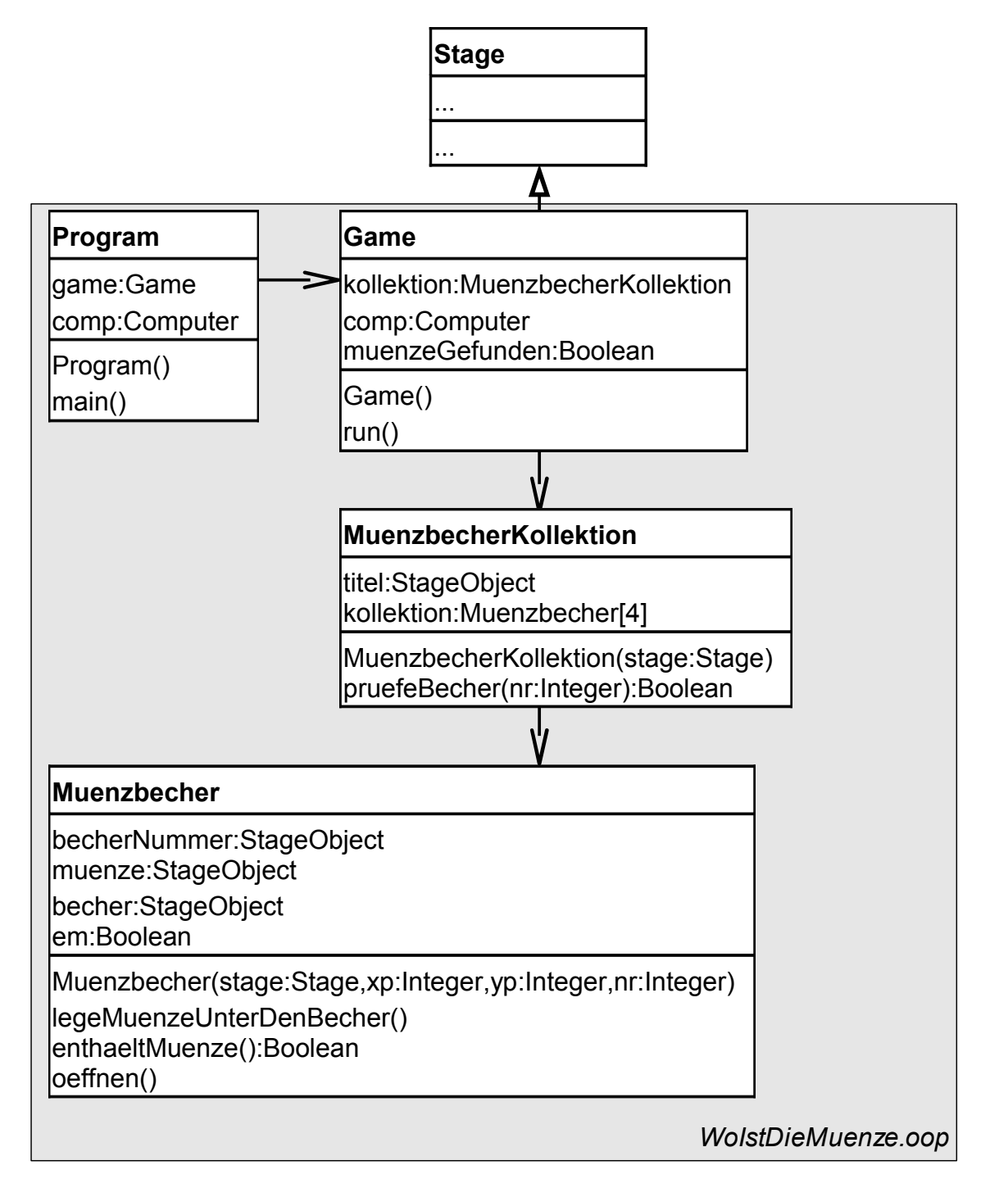

#### **Beschreibung der Klasse Muenzbecher**

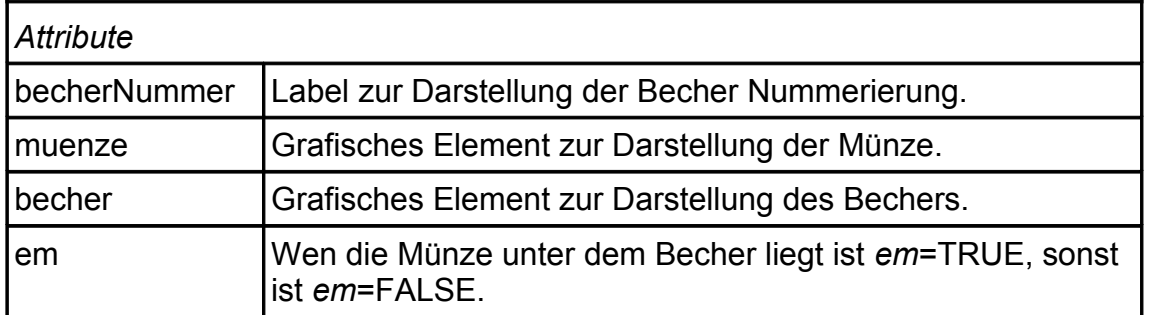

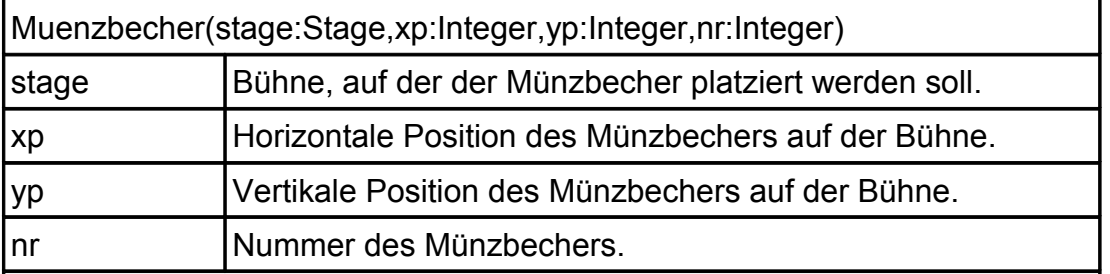

Zunächst wird ein *StageObject* für das Attribut *muenze* erzeugt und auf der Bühne *stage* platziert. Die Grafik für die Münze ist in der Datei

Muenze.png (Skallierung 100 %).

Positionen der Münze ist (*xp*,*yp*). Außerdem soll die Münze ausgeblendet werden (*StageObject.hide()*).

Es wird ein *StageObject* für das Attribut *becher* erzeugt und auf der Bühne an der Position (*xp*,*yp*) platziert. Dem *StageObject* werden folgende Bilder (Skallierung 100 %) als Sprite in der angegebenen Reihenfolge hinzugefügt.

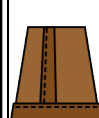

Becher.geschlossen.png **Becher.offen.png** 

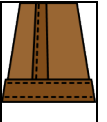

Schließlich wird noch *StageObject* für das Attribut *becher* erzeugt und auf der Bühne an der Position (*xp*,*yp*+100) platziert. Der Text soll zentriert ausgerichtet werden. Außerdem soll das *StageObject* den Wert des Parameters *nr* mit einer Schriftgöße von 30 anzeigen.

Das Attribut *em* wird FALSE gesetzt.

legeMuenzeUnterDenBecher()

Das Attribut *em* wird TRUE gesetzt. Die Münze wird eingeblendet (*StageObject.show()*).

#### enthaeltMuenze():Boolean

Gibt den Wert des Attributs *em* zurück.

oeffnen()

Im Attribut *becher* wird das Sprite *Becher.offen.png* angezeigt.

#### **Beschreibung der Klasse MuenzbecherKollektion**

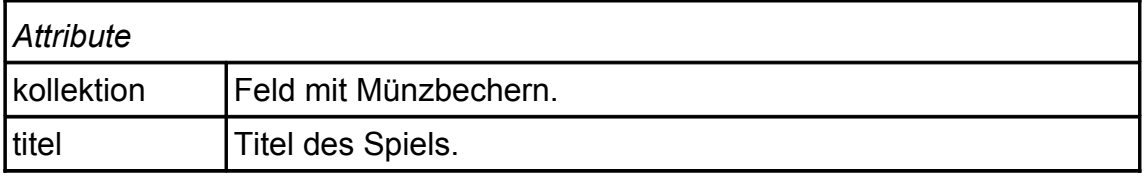

#### MuenzbecherKollektion(stage:Stage)

Als erstes wird für das Attribut *titel* ein *StageObject* erzeugt und auf der *stage* an der Position (325,50) platziert. In dem *StageObject* soll der Text "Wo ist die Münze?" zentriert und mit einer Schriftgröße von 50 dargestellt werden.

Als nächstes wird für das Attribut *kollektion* ein Feld mit 4 Einträgen angelegt. Für jeden Eintrag wird ein Objekt vom Typ *Muenzbecher* erzeugt. Die Positionen der 4 Münzbecher sind (100,240), (250,240), (40,240) und (550,240).

Mit einer Zuffalszahl im Bereich von 0 bis 3 wird festgelegt, unter welchem Becher die Münze liegt (*Muenzbecher.legeMuenzeUnterDenBecher()*).

pruefeBecher(nr:Integer):Boolean

Es wird der Becher *nr* geöffnet. Wenn der Becher *nr* die Münze enthält, liefert die Methode TRUE zurück. Sonst ist der Rückgabewert FALSE.

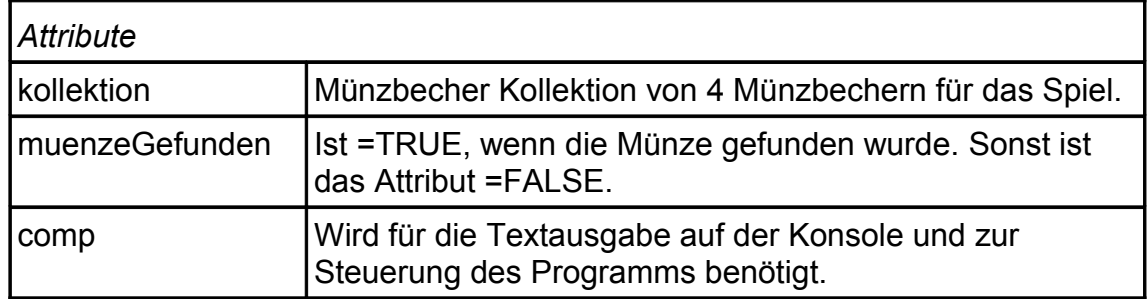

#### **Beschreibung der Klasse Game**

#### Game()

Das Spiel soll "Wo ist die Münze?" heißen. Das Spielfenster hat eine Größe von 650×480 Pixel. Das Hintergrundbild befindet sich in der Datei *BG\_green.png*.

Das Attribut muenzeGefunden wird FALSE gesetzt.

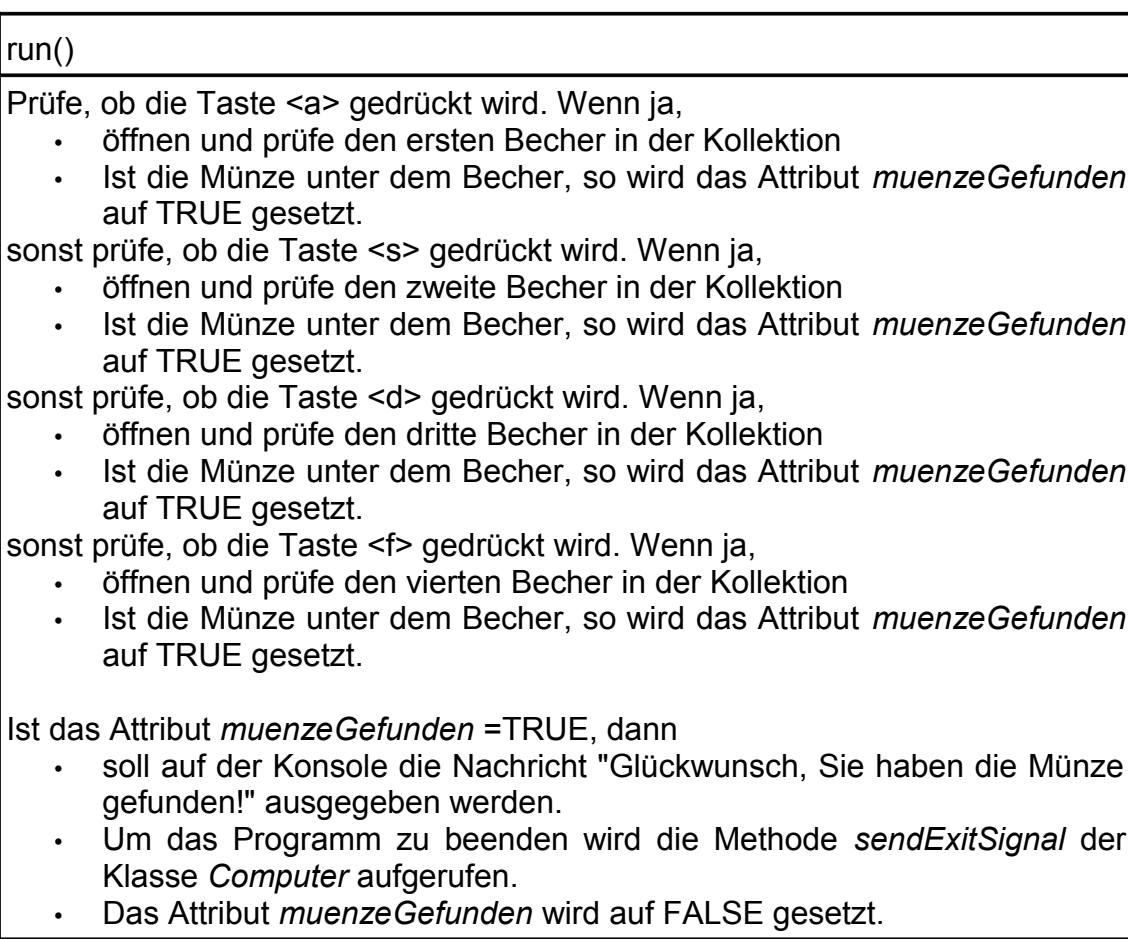

#### **Beschreibung der Klasse Program**

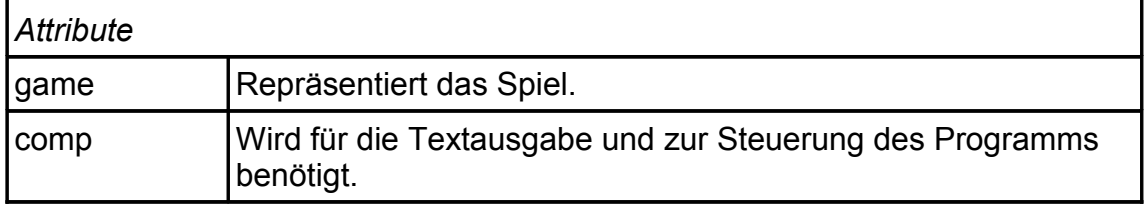

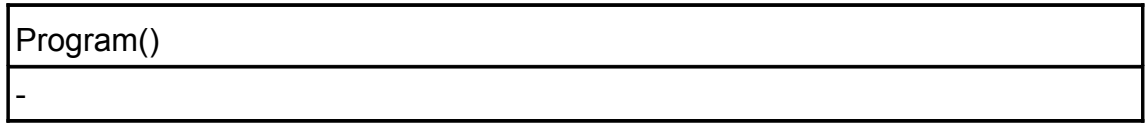

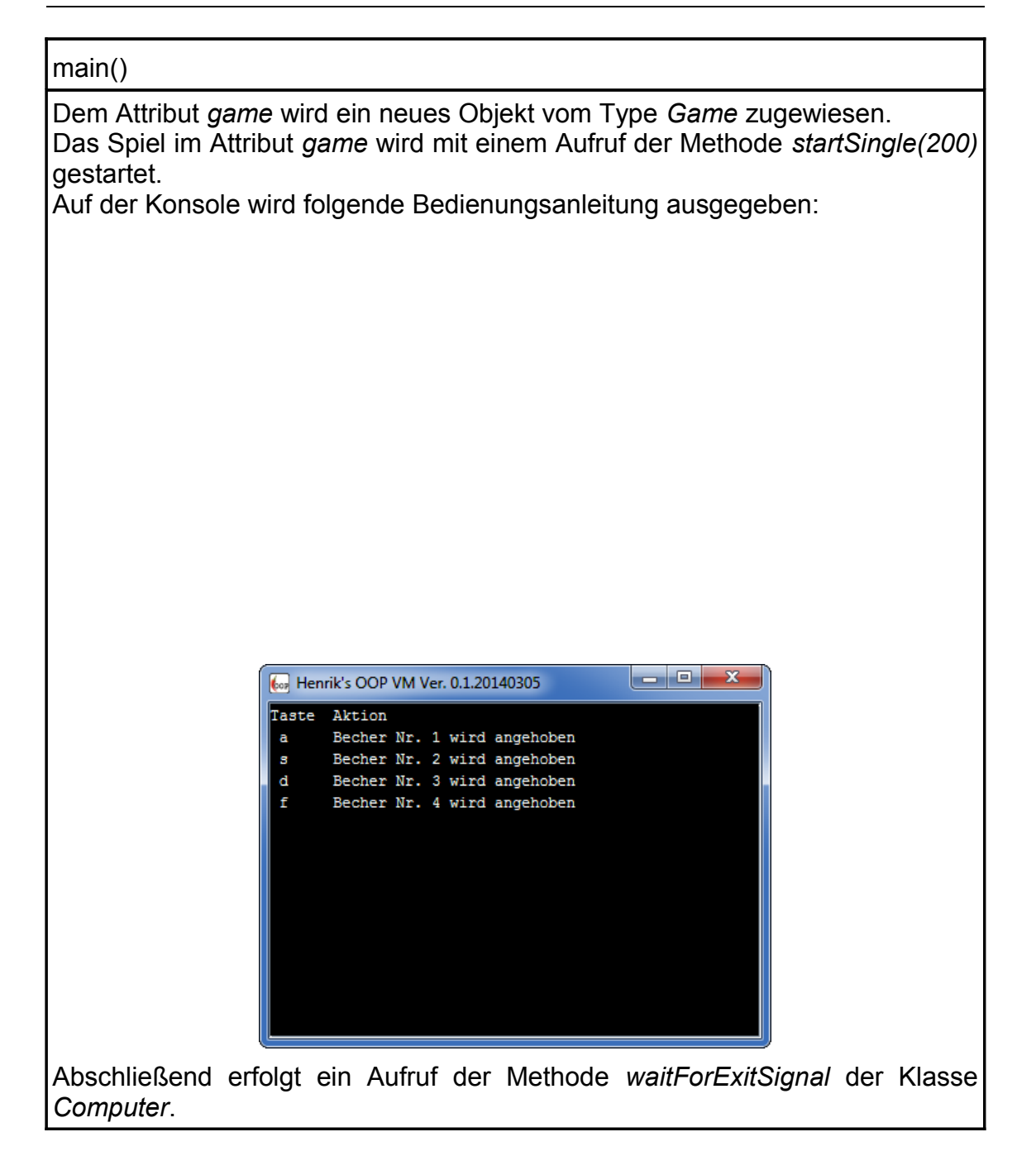

#### ENDE

## **5 Lösungen zu den Aufgaben**

### <span id="page-26-0"></span>**5.1 Lösung zu Aufgabe 1**

```
public class Game extends Stage
{
    // Anfang Attribute
    // Ende Attribute
    public Game ()
\left\{\begin{array}{ccc} \end{array}\right\} // Anfang Variablen
        // Ende Variablen
        super("Mäuse fangen",661,472);
       super.loadBackground("Hintergrund gelb.png"); }
}
```
Zurück zur Aufgabe auf Seite 6.

### <span id="page-27-0"></span>**5.2 Lösung zu Aufgabe 2 (a)**

```
public class Katze extends StageObject
{
    // Anfang Attribute
    // Ende Attribute
    public Katze (Integer xp,Integer yp)
    {
       // Anfang Variablen
       // Ende Variablen
      super(NULL, NULL, NULL);
    }
    public void fangen (Integer nr)
    {
       // Anfang Variablen
       // Ende Variablen
    }
    public void warten ()
    {
       // Anfang Variablen
       // Ende Variablen
    }
}
```
### <span id="page-28-0"></span>**5.3 Lösung zu Aufgabe 2 (b)**

```
public class Katze extends StageObject
{
    // Anfang Attribute
    // Ende Attribute
    public Katze (Integer xp,Integer yp)
   \downarrow // Anfang Variablen
       // Ende Variablen
       super(xp,yp,100);
       super.addSprite("Ruheposition","Katze01.00.png");
       super.addSprite("Maus 1 gefangen","Katze01.01.png");
       super.addSprite("Maus 2 gefangen","Katze01.02.png");
       super.addSprite("Maus 3 gefangen","Katze01.03.png");
       super.addSprite("Maus 4 gefangen","Katze01.04.png");
       super.addSprite("Maus 5 gefangen","Katze01.05.png");
    }
   public void fangen (Integer nr)
    {
       // Anfang Variablen
       // Ende Variablen
    }
    public void warten ()
    {
       // Anfang Variablen
       // Ende Variablen
    }
}
```
### <span id="page-29-0"></span>**5.4 Lösung zu Aufgabe 2 (c)**

```
public class Katze extends StageObject
{
    // Anfang Attribute
    // Ende Attribute
    public Katze (Integer xp,Integer yp)
\left\{\begin{array}{ccc} \end{array}\right. // Anfang Variablen
       // Ende Variablen
       super(xp,yp,100);
       super.addSprite("Ruheposition","Katze01.00.png");
       super.addSprite("Maus 1 gefangen","Katze01.01.png");
       super.addSprite("Maus 2 gefangen","Katze01.02.png");
       super.addSprite("Maus 3 gefangen","Katze01.03.png");
       super.addSprite("Maus 4 gefangen","Katze01.04.png");
       super.addSprite("Maus 5 gefangen","Katze01.05.png");
    }
    public void fangen (Integer nr)
    {
       // Anfang Variablen
       // Ende Variablen
       super.setSprite(nr);
    }
    public void warten ()
    {
       // Anfang Variablen
       // Ende Variablen
       super.setSprite(0);
    }
}
```
### <span id="page-30-0"></span>**5.5 Lösung zu Aufgabe 3 (a)**

```
public class Game extends Stage
{
    // Anfang Attribute
   private Katze katze;
   // Ende Attribute
   public Game ()
    {
       // Anfang Variablen
       // Ende Variablen
       super("Mäuse fangen",661,472);
      super.loadBackground("Hintergrund gelb.png");
       katze = new Katze(330,236);
       super.addStageObject(katze);
    }
}
```

```
7.
```
### <span id="page-31-0"></span>**5.6 Lösung zu Aufgabe 3 (b)**

```
public class Game extends Stage
{
    // Anfang Attribute
   private Katze katze;
    // Ende Attribute
   public Game ()
    {
       // Anfang Variablen
       // Ende Variablen
       super("Mäuse fangen",661,472);
      super.loadBackground("Hintergrund gelb.png");
      katze = new Katze(330,236);
       super.addStageObject(katze);
    }
   public void mausFangen (Integer nr)
    {
       // Anfang Variablen
       // Ende Variablen
       katze.fangen(nr);
    }
}
```
### <span id="page-32-0"></span>**5.7 Lösung zu Aufgabe 3 (c)**

```
public class Game extends Stage
{
    // Anfang Attribute
    private Katze katze;
    // Ende Attribute
    public Game ()
   \left\{ \right. // Anfang Variablen
       // Ende Variablen
       super("Mäuse fangen",661,472);
      super.loadBackground("Hintergrund gelb.png");
      katze = new Katze(330,236);
       super.addStageObject(katze);
    }
    public void run ()
    {
       // Anfang Variablen
       // Ende Variablen
       if (super.isKeyPressed("y"))
       {
           this.mausFangen(1);
       }
       else if (super.isKeyPressed("x"))
       {
           this.mausFangen(2);
       }
       else if (super.isKeyPressed("c"))
       {
           this.mausFangen(3);
       }
       else if (super.isKeyPressed("v"))
       {
           this.mausFangen(4);
       }
       else if (super.isKeyPressed("b"))
       {
           this.mausFangen(5);
       }
       else
       {
           katze.warten();
       }
    }
```

```
 public void mausFangen (Integer nr)
    {
       // Anfang Variablen
       // Ende Variablen
       katze.fangen(nr);
    }
}
```
### <span id="page-34-0"></span>**5.8 Lösung zu Aufgabe 3 (d)**

```
public class Program
{
    // Anfang Attribute
    // Ende Attribute
    public Program ()
    {
       // Anfang Variablen
       // Ende Variablen
    }
    public void main ()
    {
       // Anfang Variablen
       Game game;
       Computer comp;
       // Ende Variablen
       game = new Game();
       game.startSingle(200);
       comp = new Computer();
       comp.waitForExitSignal();
    }
}
```
### <span id="page-35-0"></span>**5.9 Lösung zu Aufgabe 4 (a)**

```
public class Mauseloch extends StageObject
{
    // Anfang Attribute
    private Boolean mausSichtbar;
    // Ende Attribute
    public Mauseloch (Integer xp,Integer yp)
    {
       // Anfang Variablen
       // Ende Variablen
      super(NULL, NULL, NULL);
    }
    public Boolean mausZuSehen ()
    {
       // Anfang Variablen
       // Ende Variablen
       return NULL;
    }
    public void mausZeigen (Boolean zeigen)
   \left\{ \right. // Anfang Variablen
       // Ende Variablen
    }
}
```
## **5.10 Lösung zu Aufgabe 4 (b)**

```
public class Mauseloch extends StageObject
{
    // Anfang Attribute
   private Boolean mausSichtbar;
    // Ende Attribute
    public Mauseloch (Integer xp,Integer yp)
    {
       // Anfang Variablen
       // Ende Variablen
       super(xp,yp,100);
       super.addSprite("Mauseloch","Mauseloch.00.png");
       super.addSprite("Mauseloch mit Maus","Mauseloch.01.png");
       mausSichtbar = new Boolean(FALSE);
    }
   public Boolean mausZuSehen ()
    {
       // Anfang Variablen
       // Ende Variablen
       return NULL;
    }
   public void mausZeigen (Boolean zeigen)
    {
       // Anfang Variablen
       // Ende Variablen
    }
}
```
Zurück zur Aufgabe auf Seite [9.](#page-8-0)

# **5.11 Lösung zu Aufgabe 4 (c)**

```
public class Mauseloch extends StageObject
{
    // Anfang Attribute
    private Boolean mausSichtbar;
    // Ende Attribute
    public Mauseloch (Integer xp,Integer yp)
    {
       // Anfang Variablen
       // Ende Variablen
       super(xp,yp,100);
       super.addSprite("Mauseloch","Mauseloch.00.png");
       super.addSprite("Mauseloch mit Maus","Mauseloch.01.png");
    }
    public Boolean mausZuSehen ()
    {
       // Anfang Variablen
       // Ende Variablen
       return mausSichtbar;
    }
    public void mausZeigen (Boolean zeigen)
   \left| \cdot \right| // Anfang Variablen
       // Ende Variablen
       mausSichtbar = zeigen;
       if (zeigen)
       {
           super.setSprite(1);
       }
       else
       {
           super.setSprite(0);
       }
    }
}
```
 [Zurück zur Aufgabe auf Seite](#page-11-0) [9.](#page-8-0)

#### **5.12 Lösung zu Aufgabe 5**

```
public class Game extends Stage
{
    // Anfang Attribute
   private Mauseloch[] mls;
    private Katze katze;
    // Ende Attribute
    public Game ()
    {
       // Anfang Variablen
       // Ende Variablen
       super("Mäuse fangen",661,472);
      super.loadBackground("Hintergrund gelb.png");
      katze = new Katze(330,236);
       super.addStageObject(katze);
    }
    public void run ()
    {
       // Anfang Variablen
       // Ende Variablen
       if (super.isKeyPressed("y"))
       {
          this.mausFangen(1);
       }
       else if (super.isKeyPressed("x"))
       {
          this.mausFangen(2);
       }
       else if (super.isKeyPressed("c"))
       {
          this.mausFangen(3);
       }
       else if (super.isKeyPressed("v"))
       {
          this.mausFangen(4);
       }
       else if (super.isKeyPressed("b"))
       {
          this.mausFangen(5);
       }
       else if (super.isKeyPressed("q"))
       {
         comp.sendExitSignal();
       }
       else
       {
          katze.warten();
       }
    }
```

```
 public void mausFangen (Integer nr)
    {
       // Anfang Variablen
       // Ende Variablen
       katze.fangen(nr);
    }
}
```
#### **5.13 Lösung zu Aufgabe 6 (a)**

```
public class Game extends Stage
{
    // Anfang Attribute
    private Mauseloch[] mls;
    private Katze katze;
    // Ende Attribute
    public Game ()
   \left\{ \right. // Anfang Variablen
       // Ende Variablen
       super("Mäuse fangen",661,472);
      super.loadBackground("Hintergrund gelb.png");
       mls = new Mauseloch[5];
       mls[0] = new Mauseloch(100,380);
       super.addStageObject(mls[0]);
      katze = new Katze(330,236);
       super.addStageObject(katze);
    }
    public void run ()
    {
       // Anfang Variablen
       // Ende Variablen
       if (super.isKeyPressed("y"))
       {
          this.mausFangen(1);
       }
       else if (super.isKeyPressed("x"))
       {
          this.mausFangen(2);
       }
       else if (super.isKeyPressed("c"))
       {
          this.mausFangen(3);
       }
       else if (super.isKeyPressed("v"))
       {
          this.mausFangen(4);
       }
       else if (super.isKeyPressed("b"))
       {
          this.mausFangen(5);
       }
       else if (super.isKeyPressed("q"))
       {
         comp.sendExitSignal();
       }
       else
       {
          katze.warten();
       }
    }
```

```
 public void mausFangen (Integer nr)
    {
      // Anfang Variablen
       // Ende Variablen
      katze.fangen(nr);
    }
}
```
{

#### **5.14 Lösung zu Aufgabe 6 (b)**

```
public class Game extends Stage
    // Anfang Attribute
    private Mauseloch[] mls;
    private Katze katze;
    // Ende Attribute
    public Game ()
\left\{\begin{array}{ccc} \end{array}\right. // Anfang Variablen
       // Ende Variablen
       super("Mäuse fangen",661,472);
      super.loadBackground("Hintergrund gelb.png");
       super.addStageObject(punkteAnzeige);
       mls = new Mauseloch[5];
      mls[0] = new Mauseloch(100,380); super.addStageObject(mls[0]);
       mls[1] = new Mauseloch(218,380);
       super.addStageObject(mls[1]);
       mls[2] = new Mauseloch(336,380);
       super.addStageObject(mls[2]);
       mls[3] = new Mauseloch(454,380);
       super.addStageObject(mls[3]);
       mls[4] = new Mauseloch(572,380);
       super.addStageObject(mls[4]);
      katze = new Katze(330,236);
       super.addStageObject(katze);
    }
    public void run ()
\left\{\begin{array}{ccc} \end{array}\right\} // Anfang Variablen
       // Ende Variablen
       if (super.isKeyPressed("y"))
 {
           this.mausFangen(1);
       }
       else if (super.isKeyPressed("x"))
        {
           this.mausFangen(2);
       }
       else if (super.isKeyPressed("c"))
        {
           this.mausFangen(3);
       }
       else if (super.isKeyPressed("v"))
        {
           this.mausFangen(4);
       }
       else if (super.isKeyPressed("b"))
        {
           this.mausFangen(5);
       }
```

```
 else if (super.isKeyPressed("q"))
       {
         comp.sendExitSignal();
       }
       else
       {
          katze.warten();
       }
    }
    public void mausFangen (Integer nr)
    {
       // Anfang Variablen
       // Ende Variablen
       katze.fangen(nr);
    }
}
```
#### **5.15 Lösung zu Aufgabe 7**

```
public class Game extends Stage
{
    // Anfang Attribute
    private Mauseloch[] mls;
    private Katze katze;
    private Integer maus;
    private Integer zeit;
    // Ende Attribute
    public Game ()
    {
       // Anfang Variablen
       // Ende Variablen
       super("Mäuse fangen",661,472);
      super.loadBackground("Hintergrund gelb.png");
       mls = new Mauseloch[5];
      mls[0] = new Mauseloch(100,380); super.addStageObject(mls[0]);
      mls[1] = new Mauseloch(218,380); super.addStageObject(mls[1]);
      mls[2] = new Mauseloch(336,380);super.addStageObject(mls[2]);
      mls[3] = new Mauseloch(454,380); super.addStageObject(mls[3]);
      mls[4] = new Mauseloch(572,380);
       super.addStageObject(mls[4]);
      katze = new Katze(330,236);
       super.addStageObject(katze);
      zeit = new Integer(15); maus = new Integer();
    }
    public void run ()
\left\{\begin{array}{ccc} \end{array}\right\} // Anfang Variablen
       // Ende Variablen
       if (super.isKeyPressed("y"))
       {
          this.mausFangen(1);
       }
       else if (super.isKeyPressed("x"))
       {
          this.mausFangen(2);
       }
       else if (super.isKeyPressed("c"))
       {
          this.mausFangen(3);
       }
       else if (super.isKeyPressed("v"))
       {
          this.mausFangen(4);
       }
```

```
 else if (super.isKeyPressed("b"))
    {
      this.mausFangen(5);
    }
    else if (super.isKeyPressed("q"))
    {
     comp.sendExitSignal();
    }
    else
    {
       katze.warten();
    }
 }
 public void mausFangen (Integer nr)
 {
    // Anfang Variablen
    // Ende Variablen
    katze.fangen(nr);
 }
```
## **5.16 Lösung zu Aufgabe 8 (a)**

```
public class Game extends Stage
{
    // Anfang Attribute
    private Mauseloch[] mls;
    private Integer zeit;
    private Katze katze;
    private Integer maus;
    // Ende Attribute
    public Game ()
    {
       // Anfang Variablen
       // Ende Variablen
       super("Mäuse fangen",661,472);
      super.loadBackground("Hintergrund gelb.png");
       mls = new Mauseloch[5];
      mls[0] = new Mauseloch(100,380); super.addStageObject(mls[0]);
      mls[1] = new Mauseloch(218,380); super.addStageObject(mls[1]);
      mls[2] = new Mauseloch(336,380);super.addStageObject(mls[2]);
      mls[3] = new Mauseloch(454,380); super.addStageObject(mls[3]);
      mls[4] = new Mauseloch(572,380);
       super.addStageObject(mls[4]);
      katze = new Katze(330, 236);
       super.addStageObject(katze);
      zeit = new Integer(15);mass = new Integer();
    }
    public void run ()
\left\{\begin{array}{ccc} \end{array}\right\} // Anfang Variablen
       // Ende Variablen
       if (super.isKeyPressed("y"))
       {
          this.mausFangen(1);
       }
       else if (super.isKeyPressed("x"))
       {
          this.mausFangen(2);
       }
       else if (super.isKeyPressed("c"))
       {
          this.mausFangen(3);
       }
       else if (super.isKeyPressed("v"))
       {
          this.mausFangen(4);
       }
```

```
 else if (super.isKeyPressed("b"))
    {
      this.mausFangen(5);
    }
    else
    {
      katze.warten();
    }
    zeit = zeit.sub(1);
 }
 public void mausFangen (Integer nr)
 {
    // Anfang Variablen
    // Ende Variablen
    katze.fangen(nr);
 }
```
#### **5.17 Lösung zu Aufgabe 8 (b)**

```
public class Game extends Stage
{
    // Anfang Attribute
    private Mauseloch[] mls;
    private Integer zeit;
    private Katze katze;
    private Integer maus;
    // Ende Attribute
    public Game ()
    {
       // Anfang Variablen
       // Ende Variablen
       super("Mäuse fangen",661,472);
      super.loadBackground("Hintergrund gelb.png");
       mls = new Mauseloch[5];
      mls[0] = new Mauseloch(100,380); super.addStageObject(mls[0]);
      mls[1] = new Mauseloch(218,380); super.addStageObject(mls[1]);
      mls[2] = new Mauseloch(336,380);super.addStageObject(mls[2]);
      mls[3] = new Mauseloch(454,380); super.addStageObject(mls[3]);
      mls[4] = new Mauseloch(572,380);
       super.addStageObject(mls[4]);
      katze = new Katze(330,236);
       super.addStageObject(katze);
      zeit = new Integer(15);mass = new Integer();
    }
    public void run ()
\left\{\begin{array}{ccc} \end{array}\right\} // Anfang Variablen
       // Ende Variablen
       if (super.isKeyPressed("y"))
       {
          this.mausFangen(1);
       }
       else if (super.isKeyPressed("x"))
       {
          this.mausFangen(2);
       }
       else if (super.isKeyPressed("c"))
       {
          this.mausFangen(3);
       }
       else if (super.isKeyPressed("v"))
       {
          this.mausFangen(4);
       }
```

```
 else if (super.isKeyPressed("b"))
    {
      this.mausFangen(5);
    }
    else
    {
       katze.warten();
    }
   zeit = zeit.sub(1); if (zeit.lowerThanOrEqual(0))
    {
       mls[maus].mausZeigen(FALSE);
    }
 }
 public void mausFangen (Integer nr)
 {
    // Anfang Variablen
    // Ende Variablen
    katze.fangen(nr);
 }
```
## **5.18 Lösung zu Aufgabe 8 (c)**

```
public class Game extends Stage
{
    // Anfang Attribute
    private Mauseloch[] mls;
    private Integer zeit;
    private Katze katze;
    private Integer maus;
    private Computer comp;
    // Ende Attribute
    public Game ()
\left\{\begin{array}{ccc} \end{array}\right\} // Anfang Variablen
       // Ende Variablen
       super("Mäuse fangen",661,472);
      super.loadBackground("Hintergrund gelb.png");
       mls = new Mauseloch[5];
      mls[0] = new Mauseloch(100,380);super.addStageObject(mls[0]);
      mls[1] = new Mauseloch(218,380);super.addStageObject(mls[1]);
      mls[2] = new Mauseloch(336,380); super.addStageObject(mls[2]);
      mls[3] = new Mauseloch(454,380); super.addStageObject(mls[3]);
      mls[4] = new Mauseloch(572,380); super.addStageObject(mls[4]);
      katze = new Katze(330,236);
       super.addStageObject(katze);
      zeit = new Integer(15);mass = new Integer();
       comp = new Computer();
    }
    public void run ()
\left\{\begin{array}{ccc} \end{array}\right\} // Anfang Variablen
       // Ende Variablen
       if (super.isKeyPressed("y"))
       {
           this.mausFangen(1);
       }
       else if (super.isKeyPressed("x"))
       {
           this.mausFangen(2);
       }
       else if (super.isKeyPressed("c"))
        {
           this.mausFangen(3);
       }
```

```
 else if (super.isKeyPressed("v"))
       {
          this.mausFangen(4);
       }
       else if (super.isKeyPressed("b"))
       {
         this.mausFangen(5);
       }
       else
       {
          katze.warten();
       }
      zeit = zeit.sub(1); if (zeit.lowerThanOrEqual(0))
       {
          mls[maus].mausZeigen(FALSE);
         max = comp.random(0, 4);
       }
    }
    public void mausFangen (Integer nr)
    {
       // Anfang Variablen
       // Ende Variablen
       katze.fangen(nr);
    }
}
```
 [Zurück zur Aufgabe auf Seite](#page-13-1) [11.](#page-8-0)

## **5.19 Lösung zu Aufgabe 8 (d)**

```
public class Game extends Stage
{
    // Anfang Attribute
    private Mauseloch[] mls;
    private Integer zeit;
    private Katze katze;
    private Integer maus;
    private Computer comp;
    // Ende Attribute
    public Game ()
\left\{\begin{array}{ccc} \end{array}\right\} // Anfang Variablen
       // Ende Variablen
       super("Mäuse fangen",661,472);
      super.loadBackground("Hintergrund gelb.png");
       mls = new Mauseloch[5];
      mls[0] = new Mauseloch(100,380);super.addStageObject(mls[0]);
      mls[1] = new Mauseloch(218,380);super.addStageObject(mls[1]);
      mls[2] = new Mauseloch(336,380); super.addStageObject(mls[2]);
      mls[3] = new Mauseloch(454,380); super.addStageObject(mls[3]);
      mls[4] = new Mauseloch(572,380); super.addStageObject(mls[4]);
      katze = new Katze(330,236);
       super.addStageObject(katze);
      zeit = new Integer(15);mass = new Integer();
       comp = new Computer();
    }
    public void run ()
\left\{\begin{array}{ccc} \end{array}\right\} // Anfang Variablen
       // Ende Variablen
       if (super.isKeyPressed("y"))
       {
           this.mausFangen(1);
       }
       else if (super.isKeyPressed("x"))
       {
           this.mausFangen(2);
       }
       else if (super.isKeyPressed("c"))
        {
           this.mausFangen(3);
       }
```

```
 else if (super.isKeyPressed("v"))
       {
          this.mausFangen(4);
       }
       else if (super.isKeyPressed("b"))
       {
          this.mausFangen(5);
       }
       else
       {
          katze.warten();
       }
      zeit = zeit.sub(1); if (zeit.lowerThanOrEqual(0))
       {
          mls[maus].mausZeigen(FALSE);
         maus = comp.random(0, 4);
          mls[maus].mausZeigen(TRUE);
       }
    }
    public void mausFangen (Integer nr)
    {
       // Anfang Variablen
       // Ende Variablen
       katze.fangen(nr);
    }
}
```
 [Zurück zur Aufgabe auf Seite](#page-13-1) [11.](#page-8-0)

## **5.20 Lösung zu Aufgabe 8 (e)**

```
public class Game extends Stage
{
    // Anfang Attribute
    private Mauseloch[] mls;
    private Integer zeit;
    private Katze katze;
    private Integer maus;
    private Computer comp;
    // Ende Attribute
    public Game ()
\left\{\begin{array}{ccc} \end{array}\right\} // Anfang Variablen
       // Ende Variablen
       super("Mäuse fangen",661,472);
      super.loadBackground("Hintergrund gelb.png");
       mls = new Mauseloch[5];
      mls[0] = new Mauseloch(100,380);super.addStageObject(mls[0]);
      mls[1] = new Mauseloch(218,380);super.addStageObject(mls[1]);
      mls[2] = new Mauseloch(336,380); super.addStageObject(mls[2]);
      mls[3] = new Mauseloch(454,380); super.addStageObject(mls[3]);
      mls[4] = new Mauseloch(572,380); super.addStageObject(mls[4]);
      katze = new Katze(330,236);
       super.addStageObject(katze);
      zeit = new Integer(15);mass = new Integer();
       comp = new Computer();
    }
    public void run ()
\left\{\begin{array}{ccc} \end{array}\right\} // Anfang Variablen
       // Ende Variablen
       if (super.isKeyPressed("y"))
       {
           this.mausFangen(1);
       }
       else if (super.isKeyPressed("x"))
       {
           this.mausFangen(2);
       }
       else if (super.isKeyPressed("c"))
        {
           this.mausFangen(3);
       }
```

```
 else if (super.isKeyPressed("v"))
    {
       this.mausFangen(4);
    }
    else if (super.isKeyPressed("b"))
    {
       this.mausFangen(5);
    }
    else
    {
       katze.warten();
    }
   zeit = zeit.sub(1); if (zeit.lowerThanOrEqual(0))
    {
       mls[maus].mausZeigen(FALSE);
      maus = comp.random(0, 4);
       mls[maus].mausZeigen(TRUE);
       zeit = new Integer(5);
    }
 }
 public void mausFangen (Integer nr)
 {
    // Anfang Variablen
    // Ende Variablen
    katze.fangen(nr);
 }
```
## **5.21 Lösung zu Aufgabe 9 (a)**

```
public class Game extends Stage
{
    // Anfang Attribute
   private Computer comp;
   private Integer anzahlGefangen;
   private Mauseloch[] mls;
   private Integer zeit;
   private Integer anzahlMaeuse;
   private Katze katze;
   private Integer maus;
    // Ende Attribute
    public Game ()
    {
       // Anfang Variablen
       // Ende Variablen
       super("Mäuse fangen",661,472);
      super.loadBackground("Hintergrund gelb.png");
       mls = new Mauseloch[5];
      mls[0] = new Mauseloch(100,380);super.addStageObject(mls[0]);
      mls[1] = new Mauseloch(218,380); super.addStageObject(mls[1]);
      mls[2] = new Mauseloch(336,380); super.addStageObject(mls[2]);
      mls[3] = new Mauseloch(454,380);
       super.addStageObject(mls[3]);
      mls[4] = new Mauseloch(572,380);
       super.addStageObject(mls[4]);
      katze = new Katze(330,236);
       super.addStageObject(katze);
      zeit = new Integer(15); maus = new Integer();
       comp = new Computer();
       anzahlMaeuse = new Integer();
       anzahlGefangen = new Integer();
    }
    public void run ()
    {
       // Anfang Variablen
       Integer neueMaus;
       // Ende Variablen
       if (super.isKeyPressed("y"))
       {
          this.mausFangen(1);
       }
       else if (super.isKeyPressed("x"))
       {
          this.mausFangen(2);
       }
```

```
 else if (super.isKeyPressed("c"))
    {
       this.mausFangen(3);
    }
    else if (super.isKeyPressed("v"))
    {
       this.mausFangen(4);
    }
    else if (super.isKeyPressed("b"))
    {
       this.mausFangen(5);
    }
    else
    {
       katze.warten();
    }
   zeit = zeit.sub(1); if (zeit.lowerThanOrEqual(0))
    {
       mls[maus].mausZeigen(FALSE);
      maus = comp.random(0, 5);
       mls[maus].mausZeigen(TRUE);
      zeit = new Integer(5); }
 }
 public void mausFangen (Integer nr)
 {
    // Anfang Variablen
    // Ende Variablen
    katze.fangen(nr);
 }
```
 [Zurück zur Aufgabe auf Seite](#page-14-0) [12.](#page-8-0)

## **5.22 Lösung zu Aufgabe 9 (b)**

```
public class Game extends Stage
{
    // Anfang Attribute
    private StageObject punkteAnzeige;
    private Computer comp;
    private Integer anzahlGefangen;
    private Mauseloch[] mls;
    private Integer zeit;
    private Integer anzahlMaeuse;
    private Katze katze;
    private Integer maus;
    // Ende Attribute
    public Game ()
\left\{\begin{array}{ccc} \end{array}\right\} // Anfang Variablen
       // Ende Variablen
       super("Mäuse fangen",661,472);
      super.loadBackground("Hintergrund gelb.png");
       punkteAnzeige = new StageObject(330,25,100);
       punkteAnzeige.setTextAlignCenter();
       super.addStageObject(punkteAnzeige);
       mls = new Mauseloch[5];
      mls[0] = new Mauseloch(100,380);super.addStageObject(mls[0]);
      mls[1] = new Mauseloch(218,380); super.addStageObject(mls[1]);
      mls[2] = new Mauseloch(336,380); super.addStageObject(mls[2]);
      mls[3] = new Mauseloch (454,380);
       super.addStageObject(mls[3]);
      mls[4] = new Mauseloch(572,380);
       super.addStageObject(mls[4]);
      katze = new Katze(330,236);
       super.addStageObject(katze);
      zeit = new Integer(15);
      mass = new Integer();
       comp = new Computer();
      anzahlMaeuse = new Integer();
      anzahlGefangen = new Integer();
    }
    public void run ()
    {
       // Anfang Variablen
       Integer neueMaus;
       // Ende Variablen
       if (super.isKeyPressed("y"))
       {
          this.mausFangen(1);
       }
```

```
 else if (super.isKeyPressed("x"))
    {
       this.mausFangen(2);
    }
    else if (super.isKeyPressed("c"))
    {
      this.mausFangen(3);
    }
    else if (super.isKeyPressed("v"))
    {
       this.mausFangen(4);
    }
    else if (super.isKeyPressed("b"))
    {
       this.mausFangen(5);
    }
    else
    {
       katze.warten();
    }
   zeit = zeit.sub(1); if (zeit.lowerThanOrEqual(0))
    {
       mls[maus].mausZeigen(FALSE);
     mass = comp.random(0,5); mls[maus].mausZeigen(TRUE);
      zeit = new Integer(5); }
 }
 public void mausFangen (Integer nr)
 {
    // Anfang Variablen
    // Ende Variablen
    katze.fangen(nr);
 }
```
 [Zurück zur Aufgabe auf Seite](#page-14-0) [12.](#page-8-0)

## **5.23 Lösung zu Aufgabe 9 (c)**

```
public class Game extends Stage
{
    // Anfang Attribute
    private StageObject punkteAnzeige;
    private Computer comp;
    private Integer anzahlGefangen;
    private Mauseloch[] mls;
    private Integer zeit;
    private Integer anzahlMaeuse;
    private Katze katze;
    private Integer maus;
    // Ende Attribute
    public Game ()
\left\{\begin{array}{ccc} \end{array}\right\} // Anfang Variablen
       // Ende Variablen
       super("Mäuse fangen",661,472);
      super.loadBackground("Hintergrund gelb.png");
      punkteAnzeige = new StageObject(3\overline{30}, 25, 100);
       punkteAnzeige.setTextAlignCenter();
       super.addStageObject(punkteAnzeige);
       mls = new Mauseloch[5];
      mls[0] = new Mauseloch(100,380);super.addStageObject(mls[0]);
      mls[1] = new Mauseloch(218,380); super.addStageObject(mls[1]);
      mls[2] = new Mauseloch(336,380); super.addStageObject(mls[2]);
      mls[3] = new Mauseloch (454,380);
       super.addStageObject(mls[3]);
      mls[4] = new Mauseloch(572,380);
       super.addStageObject(mls[4]);
      katze = new Katze(330,236);
       super.addStageObject(katze);
      zeit = new Integer(15);mass = new Integer();
       comp = new Computer();
      anzahlMaeuse = new Integer();
      anzahlGefangen = new Integer();
    }
    public void run ()
    {
       // Anfang Variablen
       Integer neueMaus;
       // Ende Variablen
       if (super.isKeyPressed("y"))
       {
          this.mausFangen(1);
       }
```

```
 else if (super.isKeyPressed("x"))
    {
       this.mausFangen(2);
    }
    else if (super.isKeyPressed("c"))
    {
       this.mausFangen(3);
    }
    else if (super.isKeyPressed("v"))
    {
       this.mausFangen(4);
    }
    else if (super.isKeyPressed("b"))
    {
       this.mausFangen(5);
    }
    else
    {
       katze.warten();
    }
   zeit = zeit.sub(1); if (zeit.lowerThanOrEqual(0))
    {
       mls[maus].mausZeigen(FALSE);
      mass = comp.random(0, 5); mls[maus].mausZeigen(TRUE);
      zeit = new Integer(5); }
 }
 public void refreshAnzeige ()
 {
    // Anfang Variablen
    String msg;
    // Ende Variablen
    msg = new String();
    msg.append(anzahlGefangen);
    msg.append(" von ");
    msg.append(anzahlMaeuse);
    msg.append(" Mäusen gefangen.");
    punkteAnzeige.setText(msg,30);
 }
 public void mausFangen (Integer nr)
 {
    // Anfang Variablen
    // Ende Variablen
    katze.fangen(nr);
 }
```
 [Zurück zur Aufgabe auf Seite](#page-14-0) [12.](#page-8-0)

## **5.24 Lösung zu Aufgabe 9 (d)**

```
public class Game extends Stage
{
    // Anfang Attribute
    private StageObject punkteAnzeige;
    private Computer comp;
    private Integer anzahlGefangen;
    private Mauseloch[] mls;
    private Integer zeit;
    private Integer anzahlMaeuse;
    private Katze katze;
    private Integer maus;
    // Ende Attribute
    public Game ()
\left\{\begin{array}{ccc} \end{array}\right\} // Anfang Variablen
       // Ende Variablen
       super("Mäuse fangen",661,472);
      super.loadBackground("Hintergrund gelb.png");
      punkteAnzeige = new StageObject(3\overline{30}, 25, 100);
       punkteAnzeige.setTextAlignCenter();
       super.addStageObject(punkteAnzeige);
       mls = new Mauseloch[5];
      mls[0] = new Mauseloch(100,380);super.addStageObject(mls[0]);
      mls[1] = new Mauseloch(218,380); super.addStageObject(mls[1]);
      mls[2] = new Mauseloch(336,380); super.addStageObject(mls[2]);
      mls[3] = new Mauseloch (454,380);
       super.addStageObject(mls[3]);
      mls[4] = new Mauseloch(572,380);
       super.addStageObject(mls[4]);
      katze = new Katze(330,236);
       super.addStageObject(katze);
      zeit = new Integer(15);mass = new Integer();
       comp = new Computer();
      anzahlMaeuse = new Integer();
      anzahlGefangen = new Integer();
    }
    public void run ()
    {
       // Anfang Variablen
       Integer neueMaus;
       // Ende Variablen
       if (super.isKeyPressed("y"))
       {
          this.mausFangen(1);
       }
```

```
 else if (super.isKeyPressed("x"))
    {
       this.mausFangen(2);
    }
    else if (super.isKeyPressed("c"))
    {
       this.mausFangen(3);
    }
    else if (super.isKeyPressed("v"))
    {
       this.mausFangen(4);
    }
    else if (super.isKeyPressed("b"))
    {
       this.mausFangen(5);
    }
    else
    {
       katze.warten();
    }
   zeit = zeit.sub(1); if (zeit.lowerThanOrEqual(0))
    {
       mls[maus].mausZeigen(FALSE);
      mass = comp.random(0, 5); mls[maus].mausZeigen(TRUE);
      zeit = new Integer(5);
       anzahlMaeuse = anzahlMaeuse.add(1);
       this.refreshAnzeige();
    }
 }
 public void refreshAnzeige ()
 {
    // Anfang Variablen
    String msg;
    // Ende Variablen
   msg = new String();
    msg.append(anzahlGefangen);
    msg.append(" von ");
    msg.append(anzahlMaeuse);
    msg.append(" Mäusen gefangen.");
    punkteAnzeige.setText(msg,30);
 }
 public void mausFangen (Integer nr)
 {
    // Anfang Variablen
    // Ende Variablen
    katze.fangen(nr);
 }
```
 [Zurück zur Aufgabe auf Seite](#page-14-0) [12.](#page-8-0)

### **5.25 Lösung zu Aufgabe 9 (e)**

```
public class Game extends Stage
{
    // Anfang Attribute
    private StageObject punkteAnzeige;
    private Computer comp;
    private Integer anzahlGefangen;
    private Mauseloch[] mls;
    private Integer zeit;
    private Integer anzahlMaeuse;
    private Katze katze;
    private Integer maus;
    // Ende Attribute
    public Game ()
\left\{\begin{array}{ccc} \end{array}\right\} // Anfang Variablen
       // Ende Variablen
       super("Mäuse fangen",661,472);
      super.loadBackground("Hintergrund gelb.png");
      punkteAnzeige = new StageObject(3\overline{30}, 25, 100);
       punkteAnzeige.setTextAlignCenter();
       super.addStageObject(punkteAnzeige);
       mls = new Mauseloch[5];
      mls[0] = new Mauseloch(100,380);super.addStageObject(mls[0]);
      mls[1] = new Mauseloch(218,380); super.addStageObject(mls[1]);
      mls[2] = new Mauseloch(336,380); super.addStageObject(mls[2]);
      mls[3] = new Mauseloch (454,380);
       super.addStageObject(mls[3]);
      mls[4] = new Mauseloch(572,380);
       super.addStageObject(mls[4]);
      katze = new Katze(330,236);
       super.addStageObject(katze);
      zeit = new Integer(15);mass = new Integer();
       comp = new Computer();
      anzahlMaeuse = new Integer();
      anzahlGefangen = new Integer();
    }
    public void run ()
    {
       // Anfang Variablen
       Integer neueMaus;
       // Ende Variablen
       if (super.isKeyPressed("y"))
       {
          this.mausFangen(1);
       }
```

```
 else if (super.isKeyPressed("x"))
    {
       this.mausFangen(2);
    }
    else if (super.isKeyPressed("c"))
    {
       this.mausFangen(3);
    }
    else if (super.isKeyPressed("v"))
    {
       this.mausFangen(4);
    }
    else if (super.isKeyPressed("b"))
    {
       this.mausFangen(5);
    }
    else
    {
       katze.warten();
    }
   zeit = zeit.sub(1); if (zeit.lowerThanOrEqual(0))
    {
       mls[maus].mausZeigen(FALSE);
     mass = comp.random(0, 5); mls[maus].mausZeigen(TRUE);
      zeit = new Integer(5);
      anzahlMaeuse = anzahlMaeuse.add(1);
       this.refreshAnzeige();
    }
 }
 public void refreshAnzeige ()
 {
    // Anfang Variablen
    String msg;
    // Ende Variablen
   msg = new String();
    msg.append(anzahlGefangen);
    msg.append(" von ");
    msg.append(anzahlMaeuse);
    msg.append(" Mäusen gefangen.");
    punkteAnzeige.setText(msg,30);
 }
```
}

```
 public void mausFangen (Integer nr)
 {
    // Anfang Variablen
    // Ende Variablen
    katze.fangen(nr);
   nr = nr.sub(1); if (mls[nr].mausZuSehen())
    {
       anzahlGefangen = anzahlGefangen.add(1);
       this.refreshAnzeige();
    }
 }
```
 [Zurück zur Aufgabe auf Seite](#page-14-0) [12.](#page-8-0)

## **5.26 Lösung zu Aufgabe 10 (a)**

```
public class Game extends Stage
{
    // Anfang Attribute
    private StageObject punkteAnzeige;
    private Computer comp;
    private Integer anzahlGefangen;
    private Mauseloch[] mls;
    private Integer zeit;
    private Integer anzahlMaeuse;
    private Katze katze;
    private Integer maus;
    // Ende Attribute
    public Game ()
\left\{\begin{array}{ccc} \end{array}\right\} // Anfang Variablen
       // Ende Variablen
       super("Mäuse fangen",661,472);
      super.loadBackground("Hintergrund gelb.png");
      punkteAnzeige = new StageObject(3\overline{30}, 25, 100);
       punkteAnzeige.setTextAlignCenter();
       super.addStageObject(punkteAnzeige);
       mls = new Mauseloch[5];
      mls[0] = new Mauseloch(100,380);super.addStageObject(mls[0]);
      mls[1] = new Mauseloch(218,380); super.addStageObject(mls[1]);
      mls[2] = new Mauseloch(336,380); super.addStageObject(mls[2]);
      mls[3] = new Mauseloch (454,380);
       super.addStageObject(mls[3]);
      mls[4] = new Mauseloch(572,380);
       super.addStageObject(mls[4]);
      katze = new Katze(330,236);
       super.addStageObject(katze);
      zeit = new Integer(15);mass = new Integer();
       comp = new Computer();
      anzahlMaeuse = new Integer();
      anzahlGefangen = new Integer();
    }
    public void run ()
    {
       // Anfang Variablen
       Integer neueMaus;
       // Ende Variablen
       if (super.isKeyPressed("y"))
       {
          this.mausFangen(1);
       }
```

```
 else if (super.isKeyPressed("x"))
    {
       this.mausFangen(2);
    }
    else if (super.isKeyPressed("c"))
    {
       this.mausFangen(3);
    }
    else if (super.isKeyPressed("v"))
    {
       this.mausFangen(4);
    }
    else if (super.isKeyPressed("b"))
    {
       this.mausFangen(5);
    }
    else if (super.isKeyPressed("q"))
    {
       comp.sendExitSignal();
    }
    else
    {
       katze.warten();
    }
   zeit = zeit.sub(1); if (zeit.lowerThanOrEqual(0))
    {
       mls[maus].mausZeigen(FALSE);
      maus = comp.random(0,5);
       mls[maus].mausZeigen(TRUE);
      zeit = new Integer(5);
      anzahlMaeuse = anzahlMaeuse.add(1);
       this.refreshAnzeige();
    }
 public void refreshAnzeige ()
    // Anfang Variablen
    String msg;
    // Ende Variablen
   msg = new String();
    msg.append(anzahlGefangen);
    msg.append(" von ");
    msg.append(anzahlMaeuse);
    msg.append(" Mäusen gefangen.");
    punkteAnzeige.setText(msg,30);
```
}

{

}

```
 public void mausFangen (Integer nr)
 {
    // Anfang Variablen
    // Ende Variablen
    katze.fangen(nr);
   nr = nr.sub(1); if (mls[nr].mausZuSehen())
    {
       anzahlGefangen = anzahlGefangen.add(1);
       this.refreshAnzeige();
    }
 }
```
 [Zurück zur Aufgabe auf Seite](#page-15-0) [13.](#page-8-0)

#### **5.27 Lösung zu Aufgabe 10 (b)**

```
public class Program
{
    // Anfang Attribute
    // Ende Attribute
    public Program ()
    {
       // Anfang Variablen
       // Ende Variablen
    }
    public void main ()
    {
       // Anfang Variablen
       Game game;
       Computer comp;
       // Ende Variablen
      game = new Game();
       game.startSingle(200);
      comp = new Computer();
       comp.print("Taste Aktion");
       comp.println();
       comp.print(" y Maus Nr. 1 fangen");
       comp.println();
       comp.print(" x Maus Nr. 2 fangen");
       comp.println();
       comp.print(" c Maus Nr. 3 fangen");
       comp.println();
                         Maus Nr. 4 fangen");
       comp.println();
       comp.print(" b Maus Nr. 5 fangen");
       comp.println();
       comp.print(" q Programm beenden");
      comp.waitForExitSignal();
    }
}
```
Zurück zur Aufgabe auf Seite [13.](#page-8-0)

#### **5.28 Lösung zu Aufgabe 11 (a)**

```
public class Game extends Stage
{
    // Anfang Attribute
   private StageObject ball;
   private Integer cy;
   private Integer cx;
   private Computer comp;
   private Integer sy;
   private StageObject spieler;
   private Integer dy;
   private Integer punkte;
   private Integer dx;
   private StageObject punkteAnzeige;
    // Ende Attribute
    public Game ()
    {
       // Anfang Variablen
       // Ende Variablen
       super("Fußball",640,480);
       this.loadBackground("Fussballfeld.png");
       this.resetBall();
       ball = new StageObject("Ball",cx,cy,"Fussball.png",100);
       super.addStageObject(ball);
       comp = new Computer();
       punkteAnzeige = new StageObject(320,100,100);
       punkteAnzeige.setTextAlignCenter();
       super.addStageObject(punkteAnzeige);
      punkte = new Integer();
       this.setzePunkte(0);
      sy = new Integer(240); spieler = new StageObject("Spieler",150,sy,
                                   "Fussballer.png",100);
       super.addStageObject(spieler);
    }
    public void run ()
\left\{\begin{array}{ccc} \end{array}\right\} // Anfang Variablen
       // Ende Variablen
       if (cx.lowerThanOrEqual(45))
       {
         dx = dx . mul(-1); }
       else if (cx.greaterThanOrEqual(565))
       {
          if (cy.greaterThanOrEqual(160) && cy.lowerThanOrEqual(320))
\{ this.resetBall();
             this.setzePunkte(1);
 }
          else
```
```
\{dx = dx . mul(-1); }
       }
       else if (ball.checkCollision(NULL))
       {
       }
       if (cy.lowerThanOrEqual(45) || cy.greaterThanOrEqual(435))
       {
         dy = dy.mul(-1); }
       if (super.isKeyPressed("s"))
       {
         dx = comp.random(-10, -5);dy = comp.random(5,10); }
       else if (super.isKeyPressed("UP"))
       {
         sy = sy.sub(10);spieler.moveToPosition(150,sy);
       }
       else if (super.isKeyPressed("DOWN"))
       {
         sy = sy.add(10);spieler.moveToPosition(150,sy);
       }
      cx = cx.add(dx);cy = cy.add(dy); ball.moveToPosition(cx,cy);
    }
   public void setzePunkte (Integer aenderung)
    {
       // Anfang Variablen
       String msg;
       // Ende Variablen
      punkte = punkte.add(aenderung);
      msg = new String("Punkte: ");
      msg.append(punkte);
       punkteAnzeige.setText(msg,24);
   }
   public void resetBall ()
    {
       // Anfang Variablen
       // Ende Variablen
      cx = new Integer(320);cy = new Integer(240);dx = new Integer();
      dy = new Integer();
   }
```
{

#### **5.29 Lösung zu Aufgabe 11 (b)**

```
public class Game extends Stage
    // Anfang Attribute
   private StageObject ball;
   private Integer cy;
   private Integer cx;
   private Computer comp;
   private Integer sy;
   private StageObject spieler;
   private Integer dy;
   private Integer punkte;
   private Integer dx;
   private StageObject punkteAnzeige;
    // Ende Attribute
    public Game ()
    {
       // Anfang Variablen
       // Ende Variablen
       super("Fußball",640,480);
       this.loadBackground("Fussballfeld.png");
       this.resetBall();
       ball = new StageObject("Ball",cx,cy,"Fussball.png",100);
       super.addStageObject(ball);
       comp = new Computer();
       punkteAnzeige = new StageObject(320,100,100);
       punkteAnzeige.setTextAlignCenter();
       super.addStageObject(punkteAnzeige);
      punkte = new Integer();
       this.setzePunkte(0);
      sy = new Integer(240); spieler = new StageObject("Spieler",150,sy,
                                    "Fussballer.png",100);
       super.addStageObject(spieler);
    }
    public void run ()
\left\{\begin{array}{ccc} & & \\ & & \end{array}\right\} // Anfang Variablen
       // Ende Variablen
       if (cx.lowerThanOrEqual(45))
       {
         dx = dx . mul(-1); }
       else if (cx.greaterThanOrEqual(565))
       {
          if (cy.greaterThanOrEqual(160) && cy.lowerThanOrEqual(320))
\{ this.resetBall();
              this.setzePunkte(1);
 }
          else
```

```
\{dx = dx . mul(-1); }
       }
       else if (spieler.checkCollision(ball))
       {
       }
       if (cy.lowerThanOrEqual(45) || cy.greaterThanOrEqual(435))
       {
         dy = dy.mul(-1); }
       if (super.isKeyPressed("s"))
       {
         dx = comp.random(-10, -5);dy = comp.random(5,10); }
       else if (super.isKeyPressed("UP"))
       {
         sy = sy.sub(10);spieler.moveToPosition(150,sy);
       }
       else if (super.isKeyPressed("DOWN"))
       {
         sy = sy.add(10);spieler.moveToPosition(150,sy);
       }
      cx = cx.add(dx);cy = cy.add(dy); ball.moveToPosition(cx,cy);
    }
   public void setzePunkte (Integer aenderung)
    {
       // Anfang Variablen
       String msg;
       // Ende Variablen
      punkte = punkte.add(aenderung);
      msg = new String("Punkte: ");
      msg.append(punkte);
       punkteAnzeige.setText(msg,24);
   }
   public void resetBall ()
    {
       // Anfang Variablen
       // Ende Variablen
      cx = new Integer(320);cy = new Integer(240);dx = new Integer();
      dy = new Integer();
```
<span id="page-74-1"></span><span id="page-74-0"></span> } }

### **5.30 Lösung zu Aufgabe 11 (c)**

```
public class Game extends Stage
{
    // Anfang Attribute
   private StageObject ball;
   private Integer cy;
   private Integer cx;
   private Computer comp;
   private Integer sy;
   private StageObject spieler;
   private Integer dy;
   private Integer punkte;
   private Integer dx;
   private StageObject punkteAnzeige;
    // Ende Attribute
    public Game ()
    {
       // Anfang Variablen
       // Ende Variablen
       super("Fußball",640,480);
       this.loadBackground("Fussballfeld.png");
       this.resetBall();
       ball = new StageObject("Ball",cx,cy,"Fussball.png",100);
       super.addStageObject(ball);
       comp = new Computer();
       punkteAnzeige = new StageObject(320,100,100);
       punkteAnzeige.setTextAlignCenter();
       super.addStageObject(punkteAnzeige);
      punkte = new Integer();
       this.setzePunkte(0);
      sy = new Integer(240); spieler = new StageObject("Spieler",150,sy,
                                    "Fussballer.png",100);
       super.addStageObject(spieler);
    }
    public void run ()
\left\{\begin{array}{ccc} & & \\ & & \end{array}\right\} // Anfang Variablen
       // Ende Variablen
       if (cx.lowerThanOrEqual(45))
       {
         dx = dx . mul(-1); }
       else if (cx.greaterThanOrEqual(565))
       {
          if (cy.greaterThanOrEqual(160) && cy.lowerThanOrEqual(320))
\{ this.resetBall();
              this.setzePunkte(1);
 }
          else
```

```
\{dx = dx . mul(-1); }
       }
       else if (spieler.checkCollision(ball))
       {
         dx = dx . mu1(-1); }
       if (cy.lowerThanOrEqual(45) || cy.greaterThanOrEqual(435))
       {
         dy = dy.mul(-1); }
       if (super.isKeyPressed("s"))
       {
         dx = comp.random(-10, -5);dy = comp.random(5, 10); }
       else if (super.isKeyPressed("UP"))
       {
         sy = sy.sub(10);spieler.moveToPosition(150,sy);
       }
       else if (super.isKeyPressed("DOWN"))
       {
         sy = sy.add(10);spieler.moveToPosition(150,sy);
       }
      cx = cx.add(dx);cy = cy.add(dy);
       ball.moveToPosition(cx,cy);
    }
   public void setzePunkte (Integer aenderung)
    {
       // Anfang Variablen
       String msg;
       // Ende Variablen
       punkte = punkte.add(aenderung);
       msg = new String("Punkte: ");
       msg.append(punkte);
       punkteAnzeige.setText(msg,24);
    }
   public void resetBall ()
\left\{\begin{array}{ccc} \end{array}\right. // Anfang Variablen
       // Ende Variablen
      cx = new Integer(320);cy = new Integer(240);dx = new Integer();
      dy = new Integer();
```
<span id="page-76-1"></span><span id="page-76-0"></span>}

{

## **5.31 Lösung zu Aufgabe 12**

```
public class Game extends Stage
    // Anfang Attribute
   private StageObject ball;
   private Integer cy;
   private Integer cx;
   private Computer comp;
   private Integer sy;
   private StageObject spieler;
   private Integer dy;
   private Integer punkte;
   private Integer dx;
   private StageObject punkteAnzeige;
    // Ende Attribute
    public Game ()
    {
       // Anfang Variablen
       // Ende Variablen
       super("Fußball",640,480);
       this.loadBackground("Fussballfeld.png");
       this.resetBall();
       ball = new StageObject("Ball",cx,cy,"Fussball.png",100);
       super.addStageObject(ball);
       comp = new Computer();
       punkteAnzeige = new StageObject(320,100,100);
       punkteAnzeige.setTextAlignCenter();
       super.addStageObject(punkteAnzeige);
      punkte = new Integer();
       this.setzePunkte(0);
      sy = new Integer(240); spieler = new StageObject("Spieler",150,sy,
                                    "Fussballer.png",100);
       super.addStageObject(spieler);
    }
    public void run ()
\left\{\begin{array}{ccc} & & \\ & & \end{array}\right\} // Anfang Variablen
       // Ende Variablen
       if (cx.lowerThanOrEqual(45))
       {
          this.setzePunkte(-1);
          this.resetBall();
       }
       else if (cx.greaterThanOrEqual(565))
       {
          if (cy.greaterThanOrEqual(160) && cy.lowerThanOrEqual(320))
\{ this.resetBall();
             this.setzePunkte(1);
 }
```

```
 else
\{dx = dx . \text{mul}(-1);
 }
       }
       else if (spieler.checkCollision(ball))
       {
         dx = dx .mul(-1); }
       if (cy.lowerThanOrEqual(45) || cy.greaterThanOrEqual(435))
       {
         dy = dy.mul(-1); }
       if (super.isKeyPressed("s"))
       {
         dx = comp.random(-10, -5);dy = comp.random(5, 10); }
       else if (super.isKeyPressed("UP"))
       {
         sy = sy.sub(10);spieler.moveToPosition(150,sy);
       }
       else if (super.isKeyPressed("DOWN"))
       {
         sy = sy.add(10);spieler.moveToPosition(150,sy);
       }
      cx = cx.add(dx);cy = cy.add(dy);
      ball.moveToPosition(cx,cy);
   }
   public void setzePunkte (Integer aenderung)
    {
       // Anfang Variablen
       String msg;
       // Ende Variablen
      punkte = punkte.add(aenderung);
      msg = new String("Punkte: ");
      msg.append(punkte);
      punkteAnzeige.setText(msg,24);
   }
   public void resetBall ()
    {
       // Anfang Variablen
       // Ende Variablen
      cx = new Integer(320);cy = new Integer(240);dx = new Integer();
      dy = new Integer();
   }
```
{

## **5.32 Lösung zu Aufgabe 13**

```
public class Game extends Stage
    // Anfang Attribute
   private StageObject ball;
   private Integer cy;
   private Integer cx;
   private Computer comp;
   private Integer sy;
   private StageObject spieler;
   private Integer dy;
   private Integer punkte;
   private Integer dx;
   private StageObject punkteAnzeige;
    // Ende Attribute
    public Game ()
    {
       // Anfang Variablen
       // Ende Variablen
       super("Fußball",640,480);
       this.loadBackground("Fussballfeld.png");
       this.resetBall();
       ball = new StageObject("Ball",cx,cy,"Fussball.png",100);
       super.addStageObject(ball);
       comp = new Computer();
       punkteAnzeige = new StageObject(320,100,100);
       punkteAnzeige.setTextAlignCenter();
       super.addStageObject(punkteAnzeige);
      punkte = new Integer();
       this.setzePunkte(0);
      sy = new Integer(240); spieler = new StageObject("Spieler",150,sy,
                                    "Fussballer.png",100);
       super.addStageObject(spieler);
    }
    public void run ()
\left\{\begin{array}{ccc} & & \\ & & \end{array}\right\} // Anfang Variablen
       // Ende Variablen
       if (cx.lowerThanOrEqual(45))
       {
         this.setzePunkte(-1);
          this.resetBall();
       }
       else if (cx.greaterThanOrEqual(565))
       {
          if (cy.greaterThanOrEqual(160) && cy.lowerThanOrEqual(320))
\{ this.resetBall();
             this.setzePunkte(1);
 }
```

```
 else
\{dx = dx . mult (-1); }
       }
       else if (spieler.checkCollision(ball))
       {
         dx = dx . mult (-1); }
       if (cy.lowerThanOrEqual(45) || cy.greaterThanOrEqual(435))
       {
         dy = dy.mul(-1); }
       if (super.isKeyPressed("s"))
       {
         dx = comp.random(-10,-5);dy = comp.random(5,10); }
       else if (super.isKeyPressed("UP"))
       {
         sy = sy.sub(10);spieler.moveToPosition(150,sy);
       }
       else if (super.isKeyPressed("DOWN"))
       {
         sy = sy.add(10); spieler.moveToPosition(150,sy);
       }
       else if (super.isKeyPressed("q"))
       {
          comp.sendExitSignal();
       }
      cx = cx.add(dx);cy = cy.add(dy);
      ball.moveToPosition(cx,cy);
   public void setzePunkte (Integer aenderung)
       // Anfang Variablen
       String msg;
       // Ende Variablen
      punkte = punkte.add(aenderung);
      msg = new String("Punkte: ");
      msg.append(punkte);
      punkteAnzeige.setText(msg,24);
```
}

{

```
 public void resetBall ()
    {
       // Anfang Variablen
       // Ende Variablen
      cx = new Integer(320);cy = new Integer(240);dx = new Integer();
     dy = new Integer();
    }
}
```
# **5.33 Lösung zu Aufgabe 14**

```
public class Program
{
    // Anfang Attribute
    // Ende Attribute
    public Program ()
    {
       // Anfang Variablen
       // Ende Variablen
    }
    public void main ()
    {
       // Anfang Variablen
       Game game;
       Computer comp;
       // Ende Variablen
      game = new Game();
       game.startSingle(5);
      comp = new Computer();
       comp.print("Bedienung:");
       comp.println();
       comp.print("/\ - Spieler nach oben");
       comp.println();
       comp.print("\/ - Spieler nach unten");
       comp.println();
       comp.print(" s - Runde beginnen");
       comp.println();
       comp.print(" q - Spiel beenden");
      comp.waitForExitSignal();
    }
}
```
<span id="page-82-1"></span><span id="page-82-0"></span>Zurück zur Aufgabe auf Seite [Fehler: Referenz nicht gefunden.](#page-8-0)